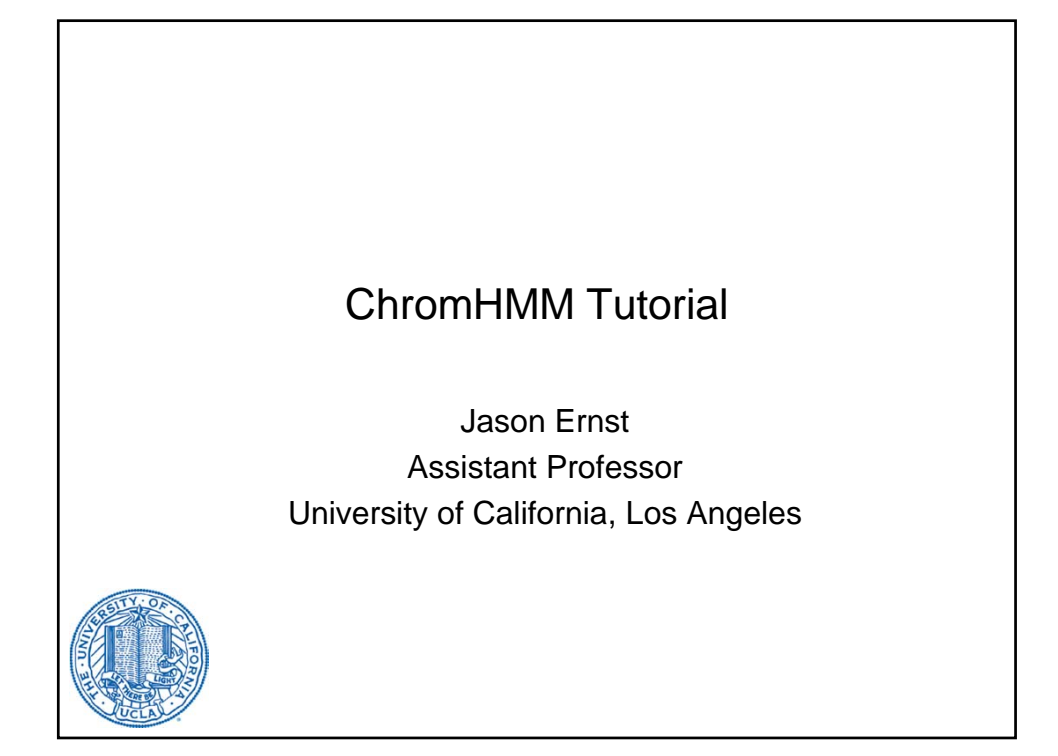

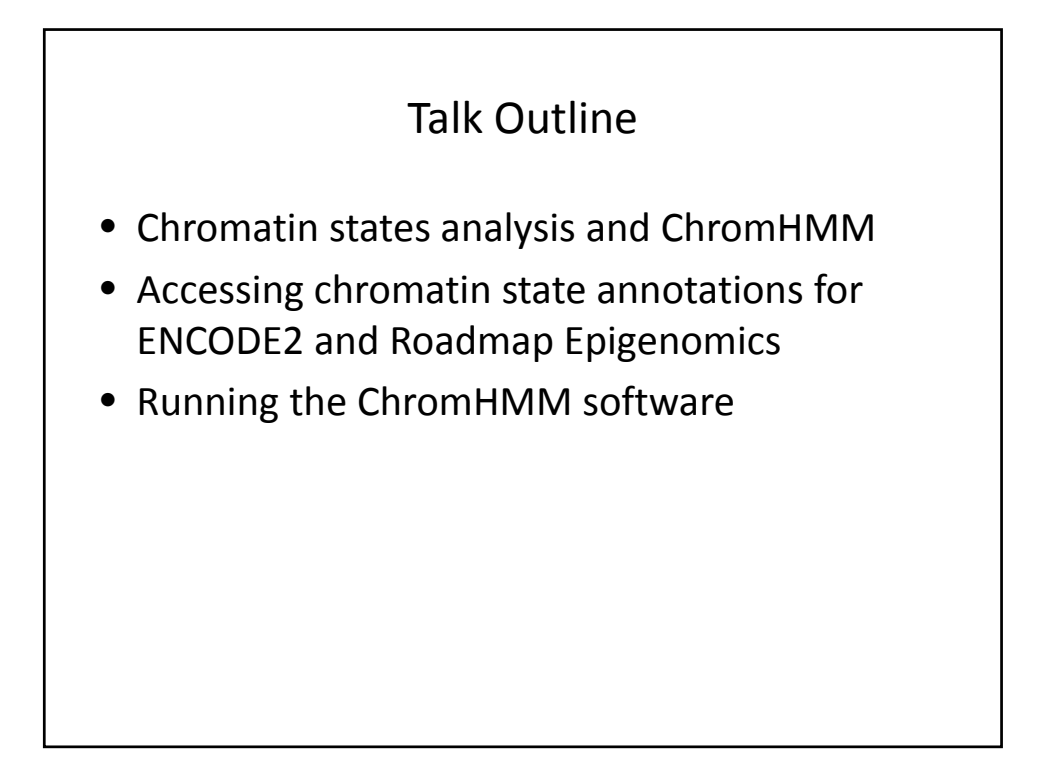

### Talk Outline

- Chromatin states analysis and ChromHMM
- Accessing chromatin state annotations for ENCODE2 and Roadmap Epigenomics
- Running the ChromHMM software

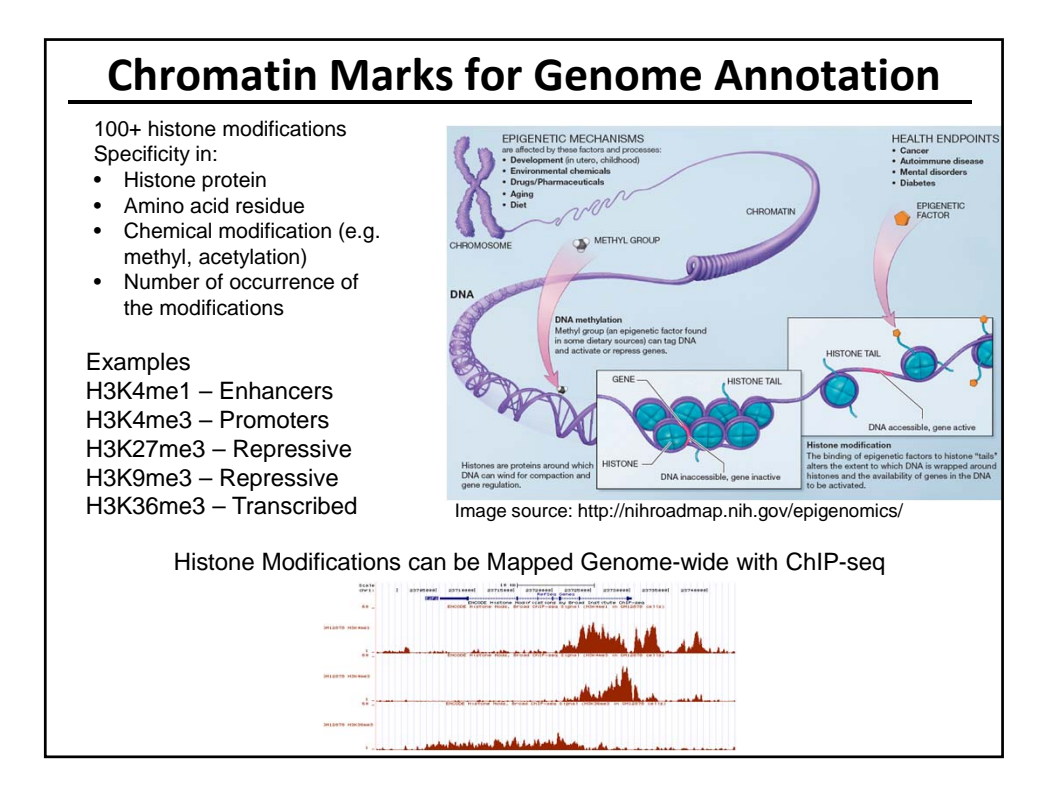

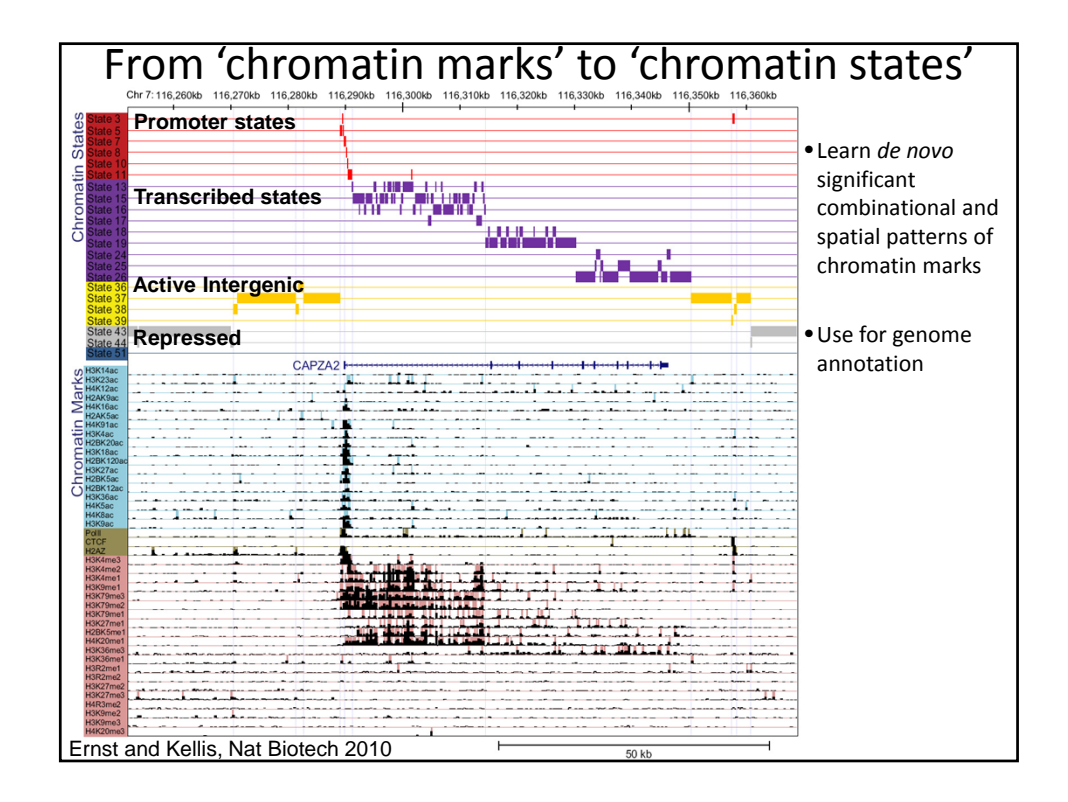

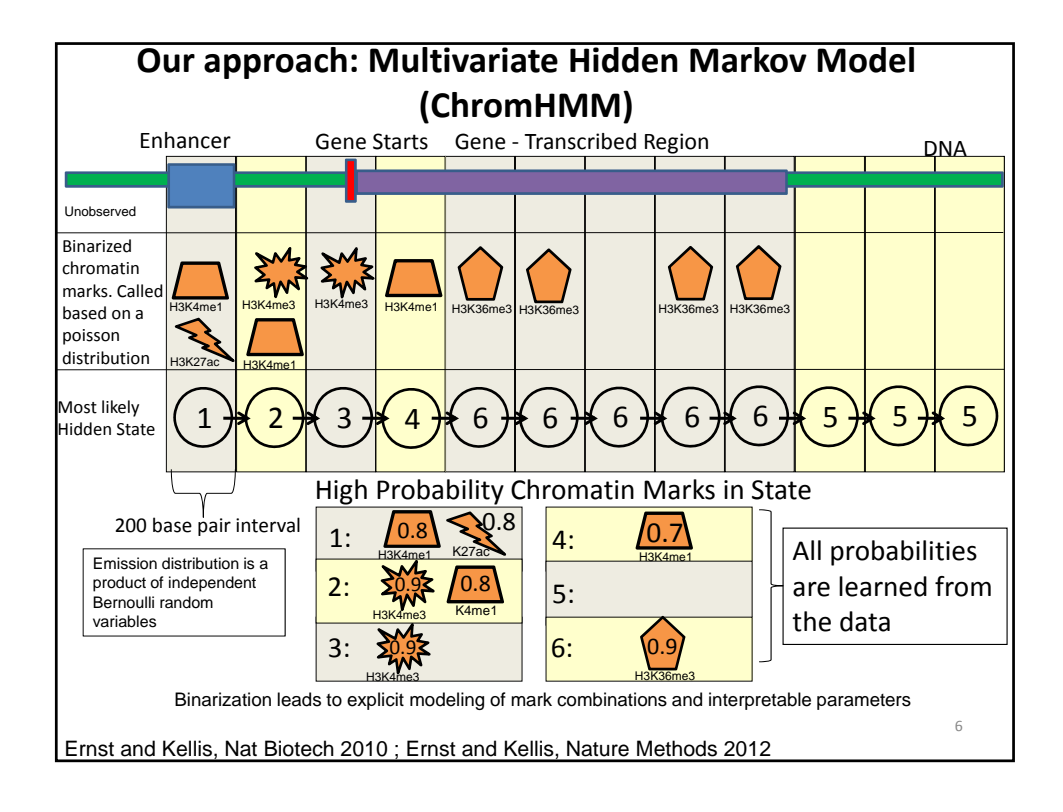

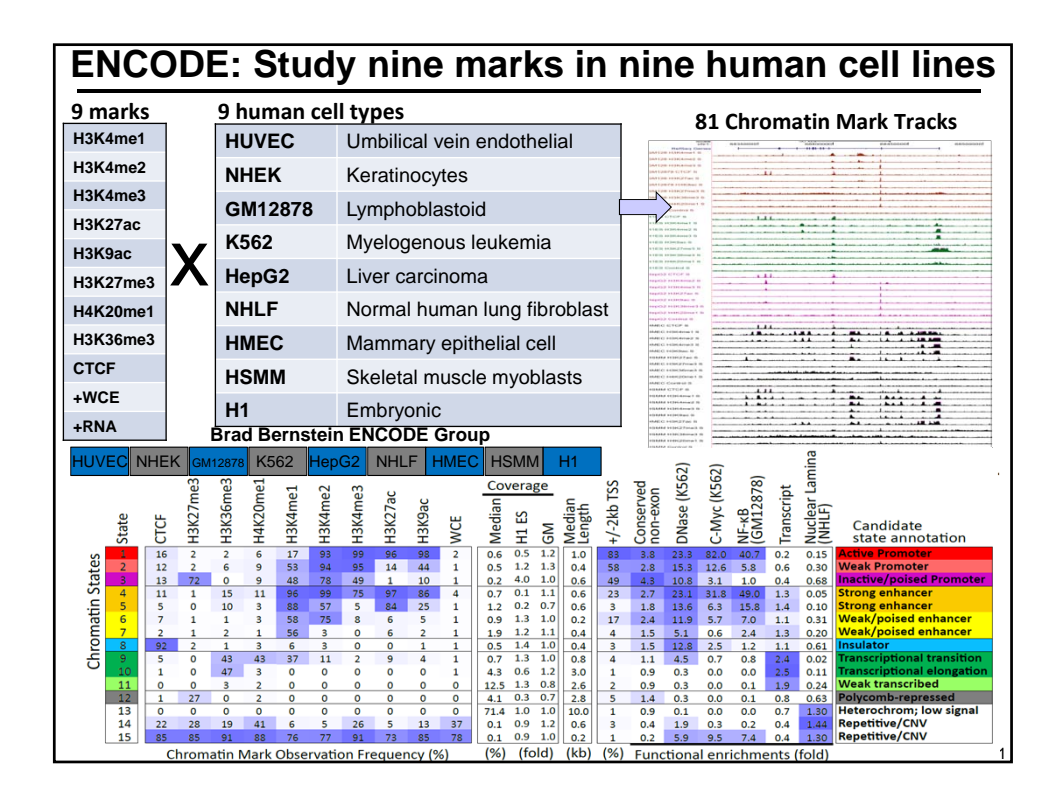

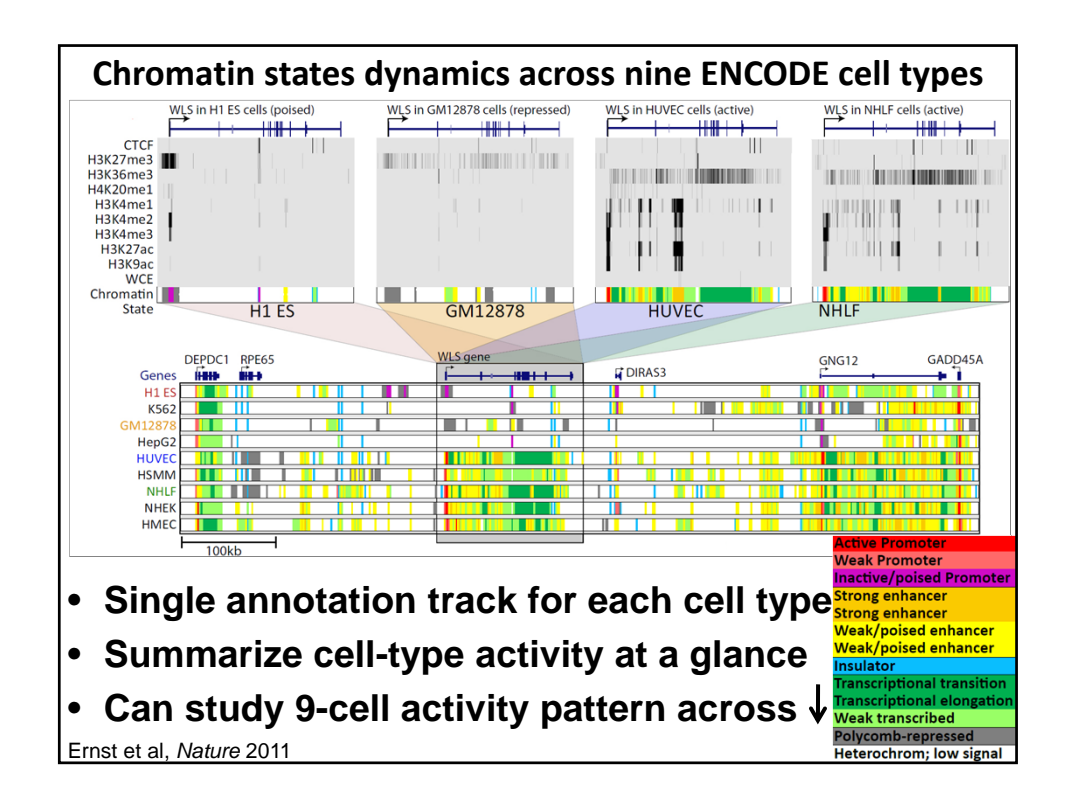

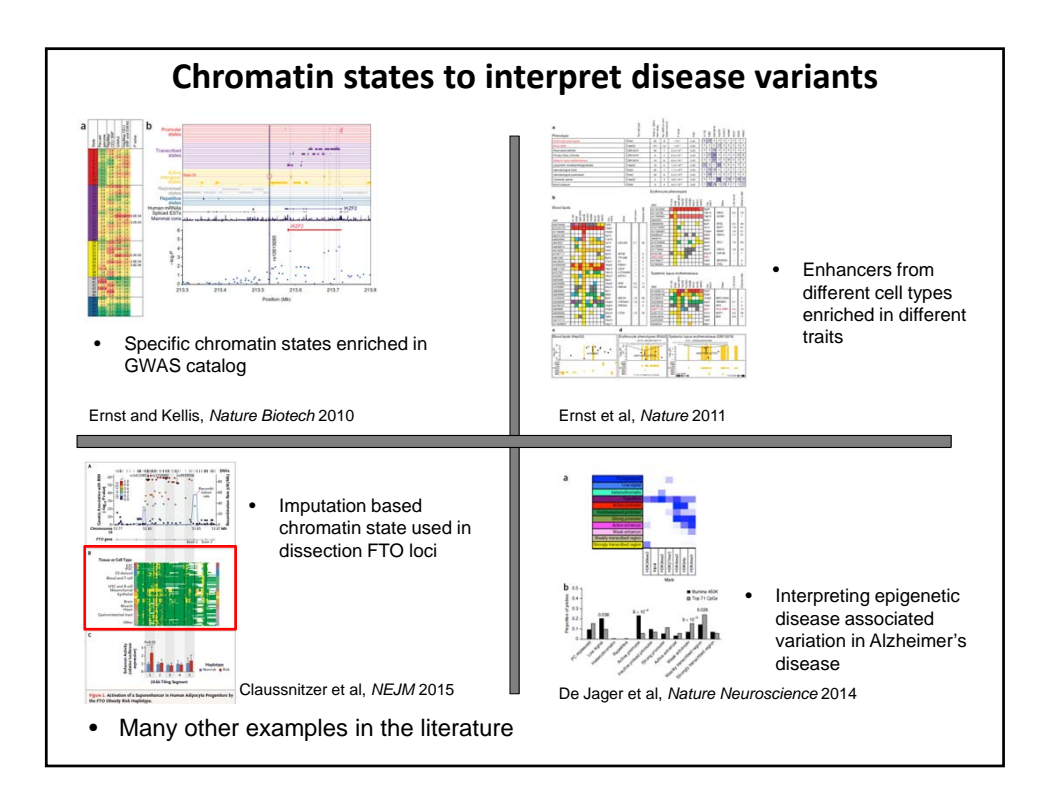

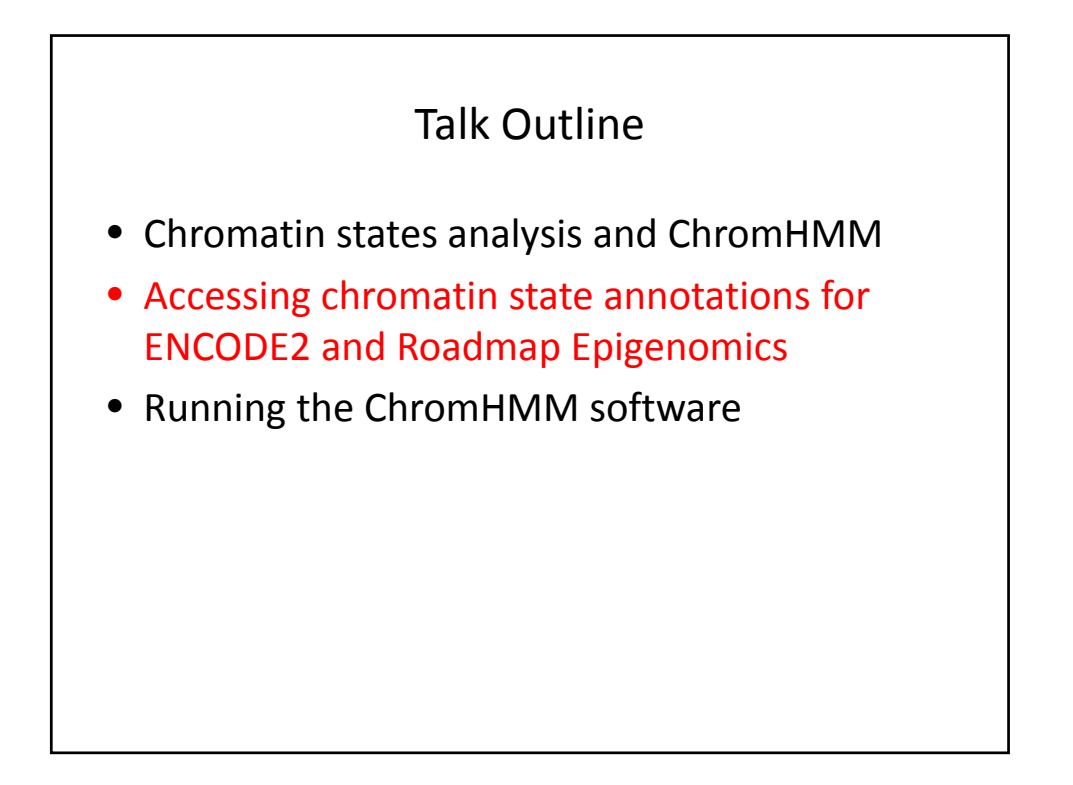

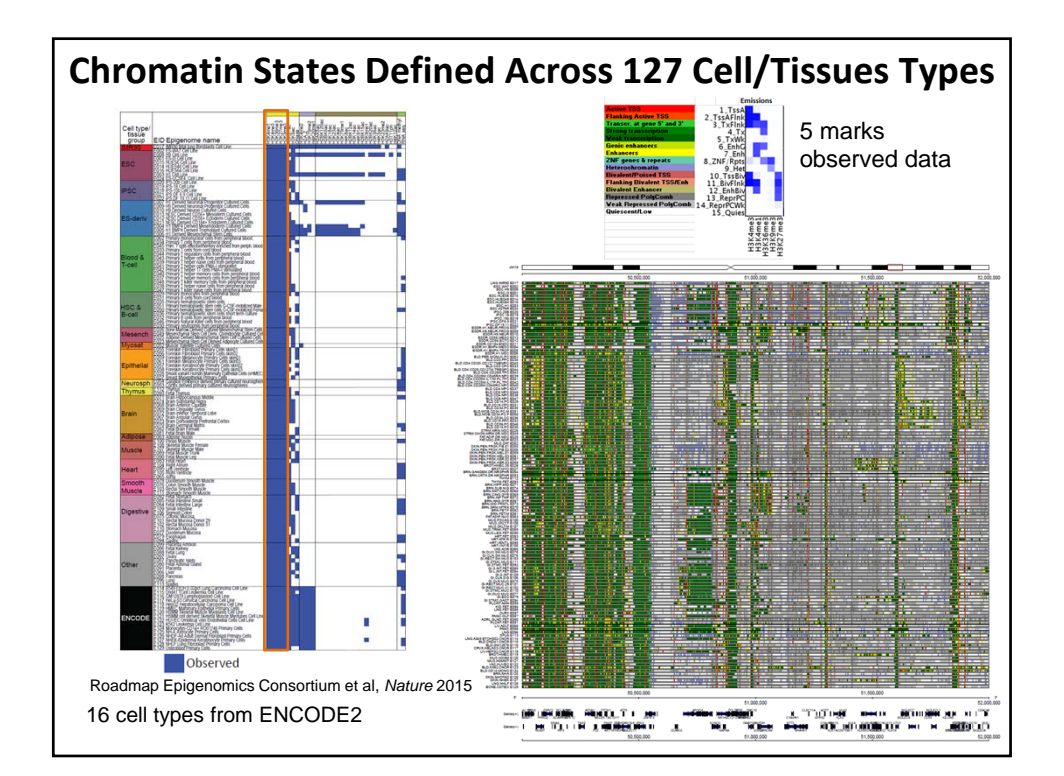

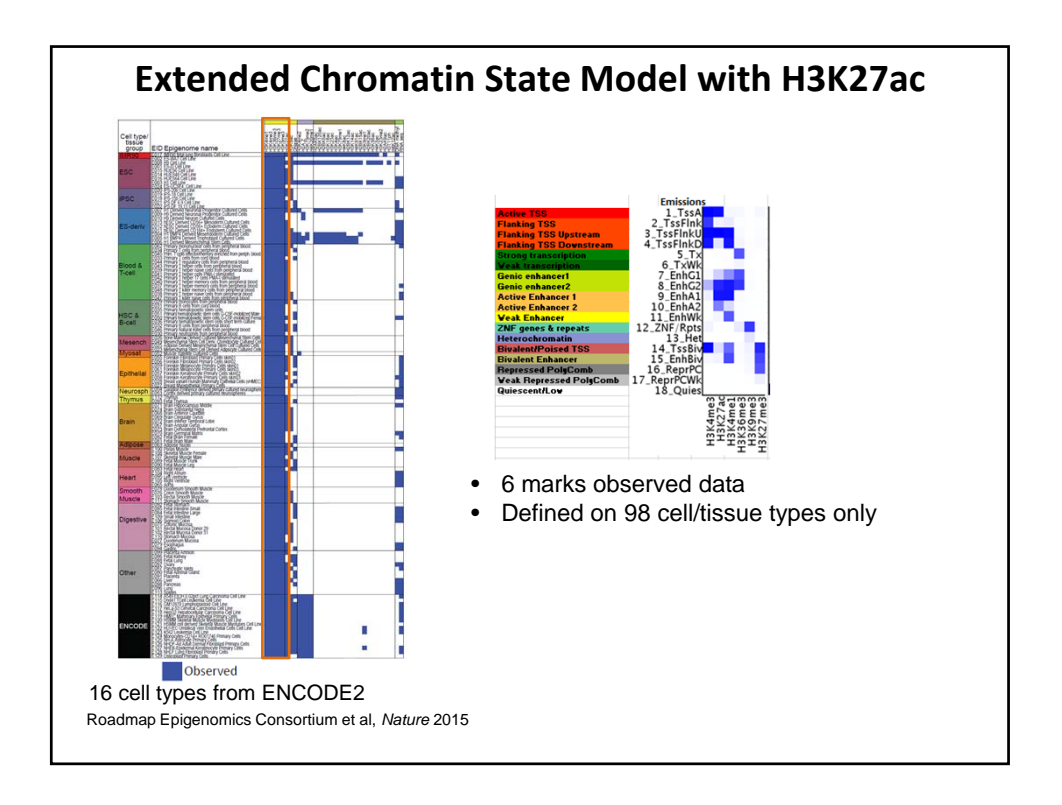

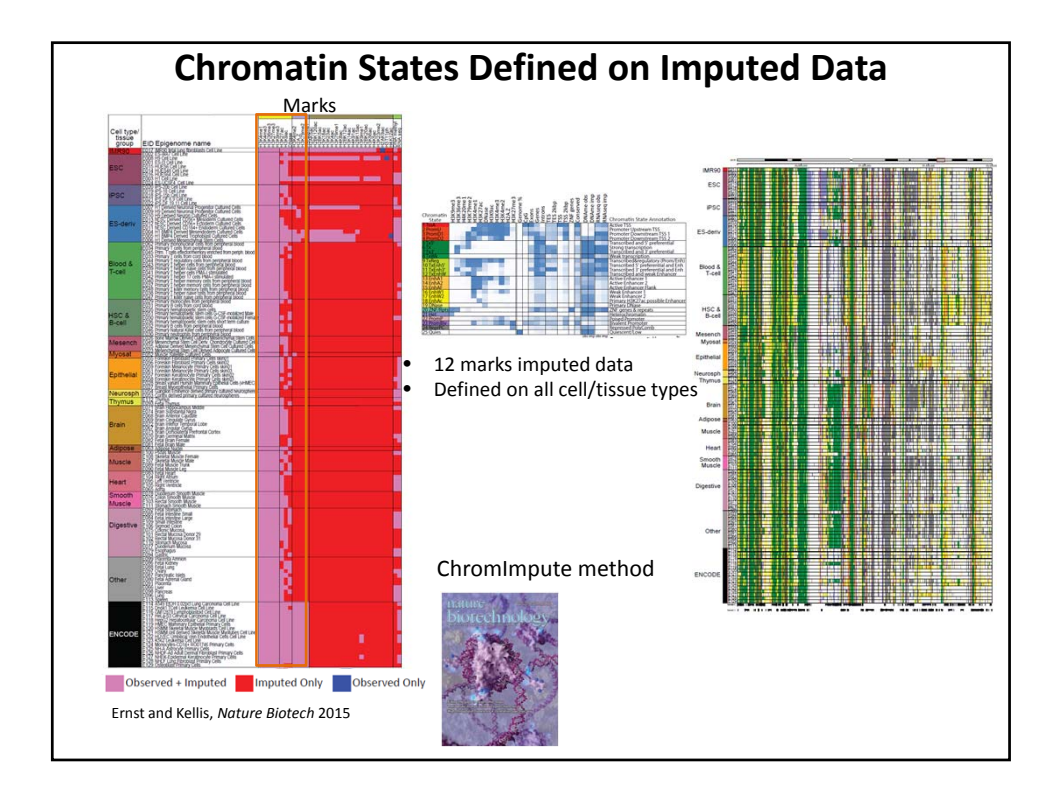

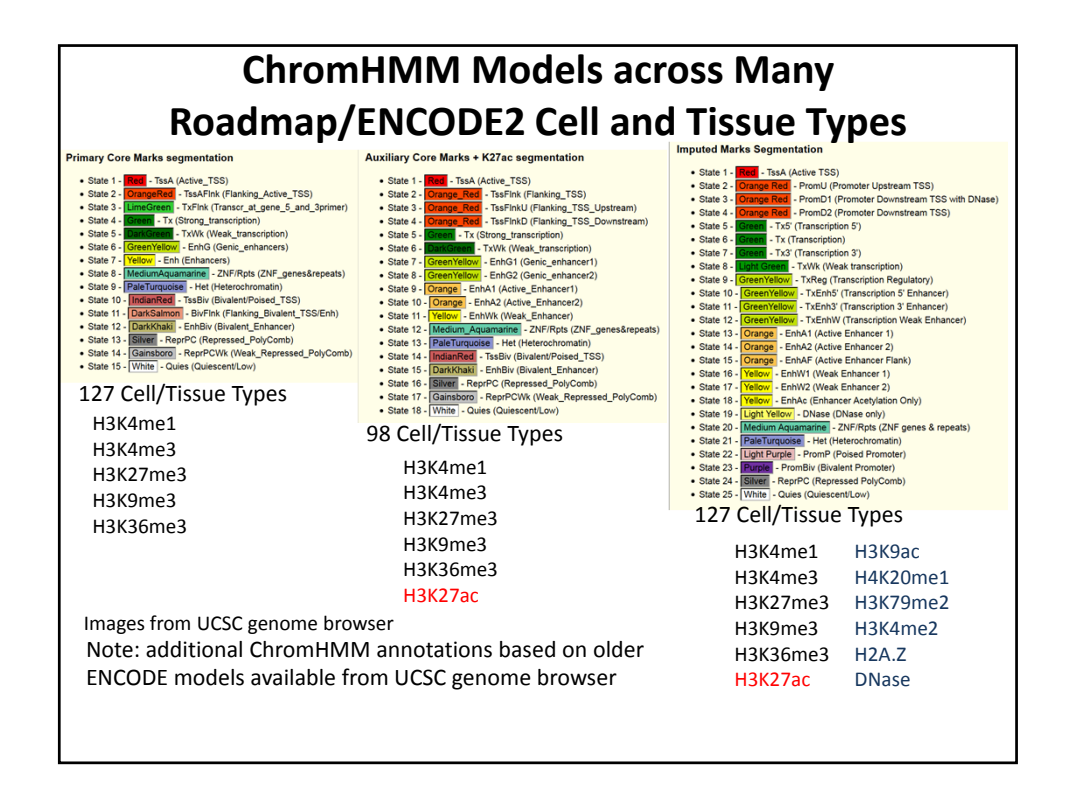

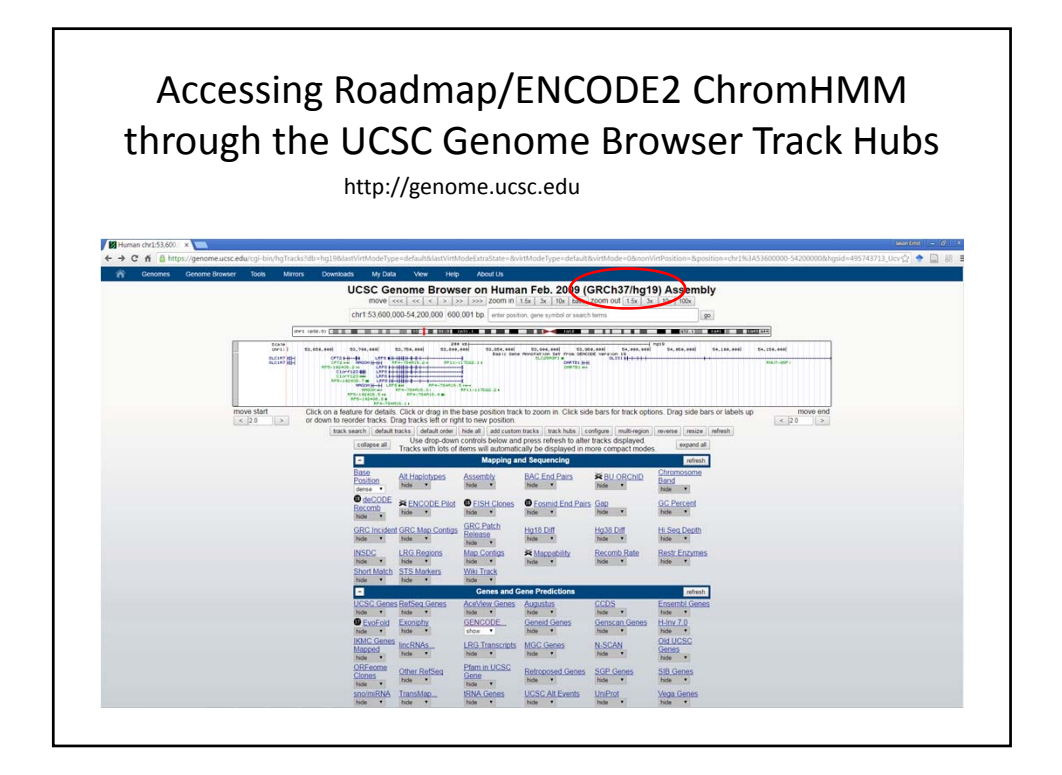

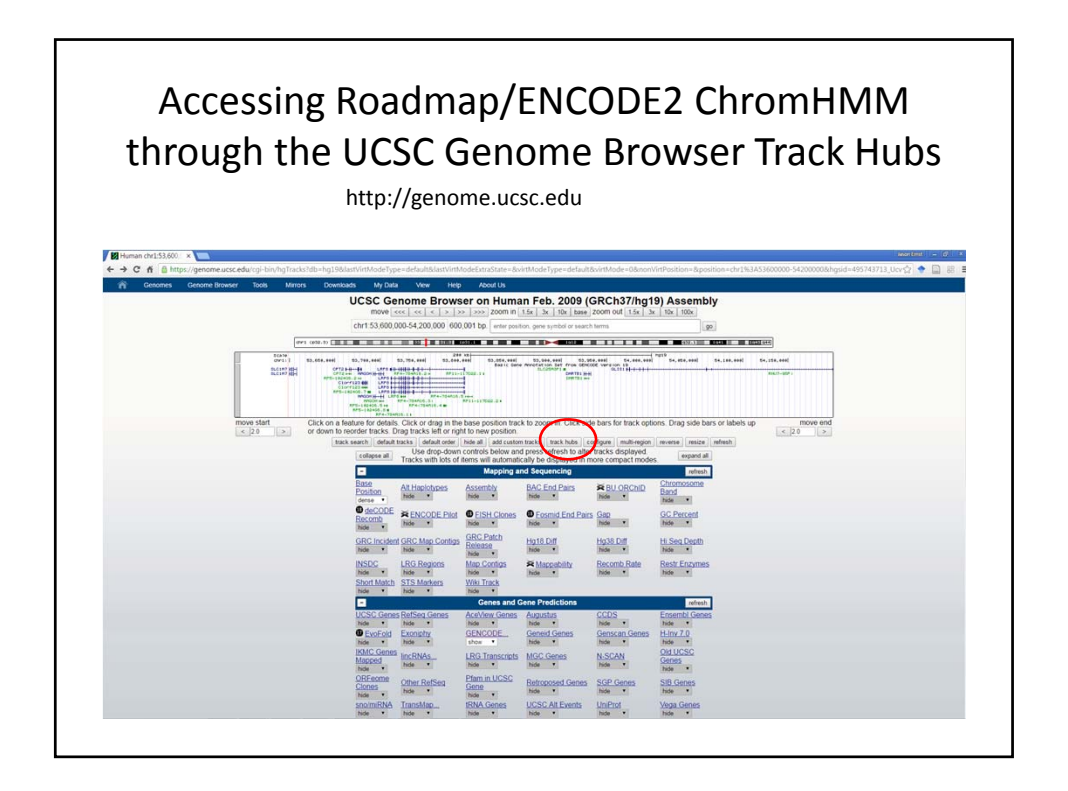

### Accessing Roadmap/ENCODE2 ChromHMM through the UCSC Genome Browser Track Hubs

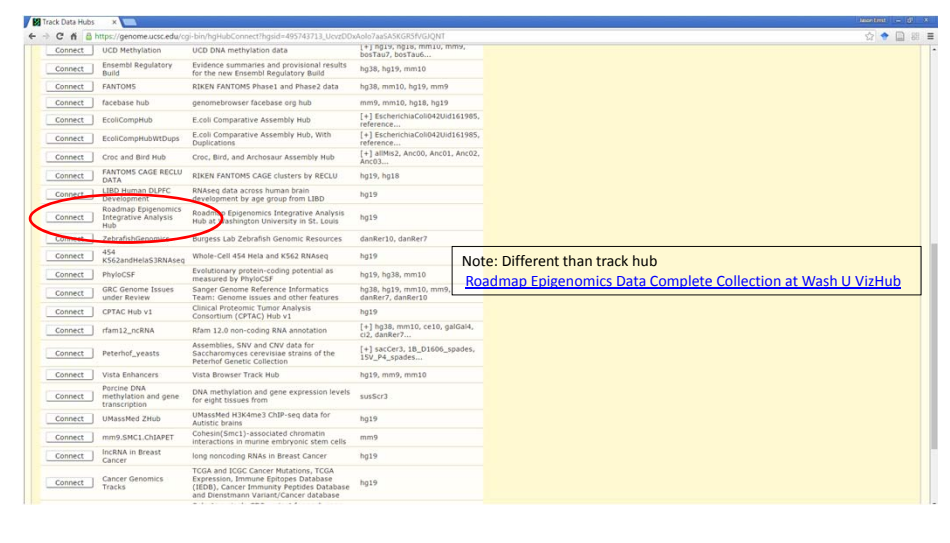

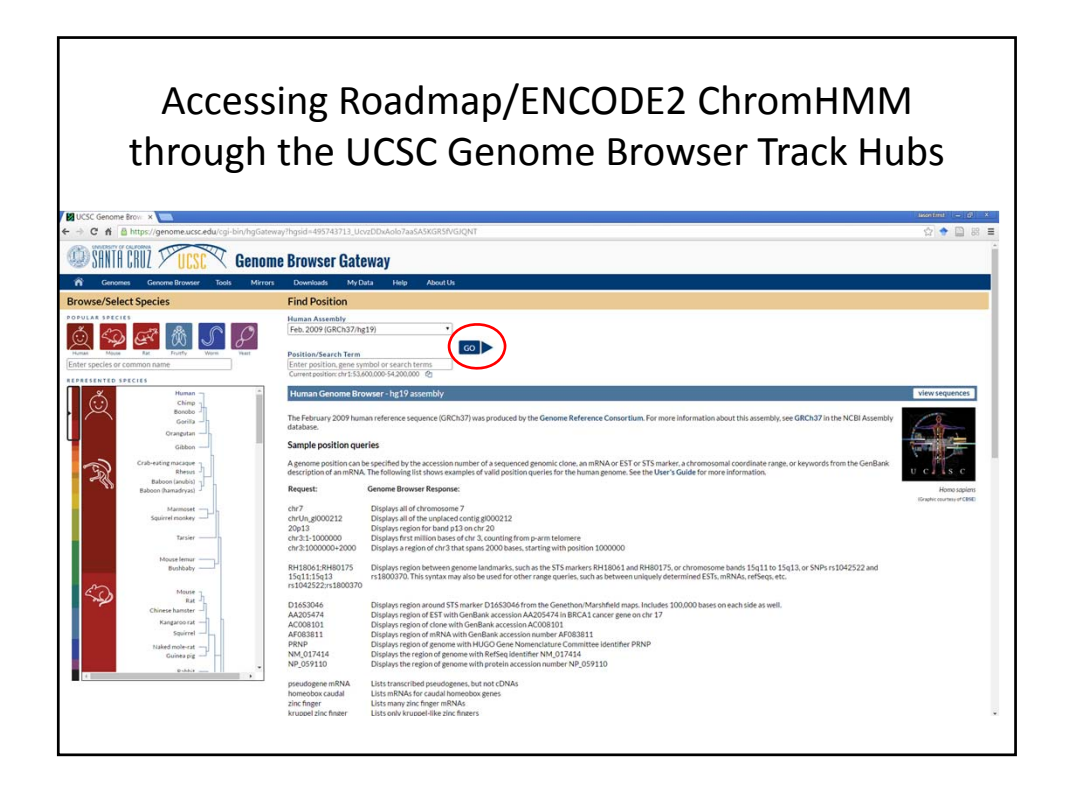

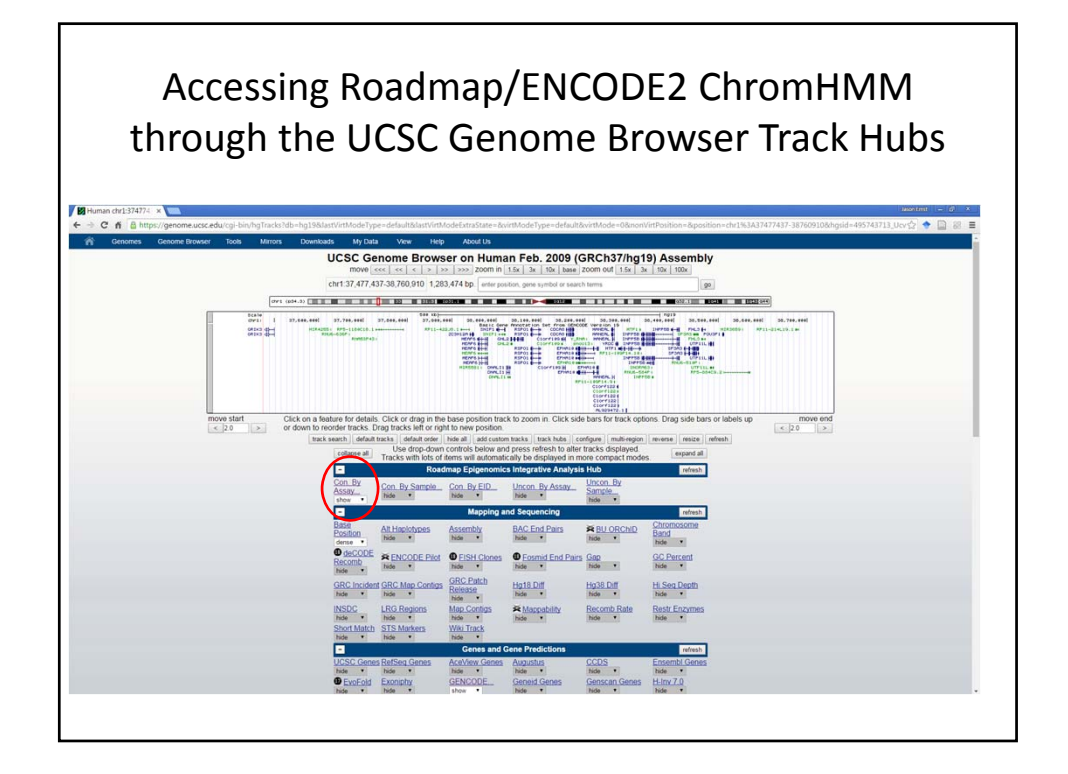

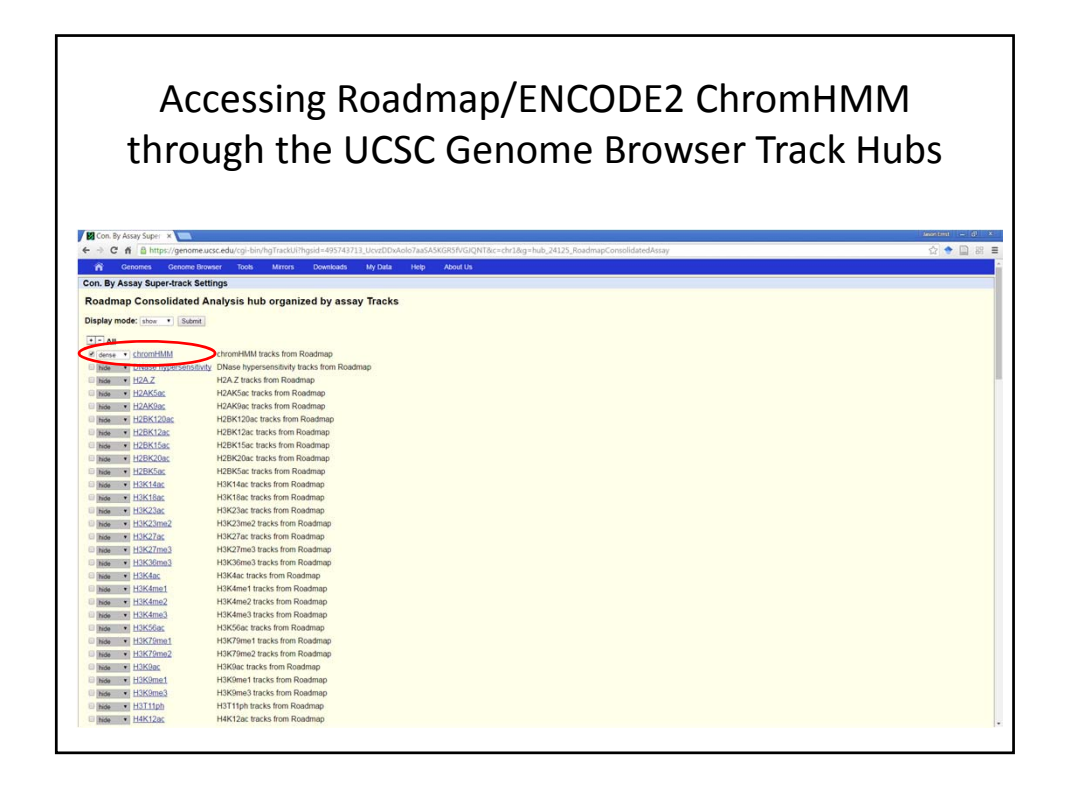

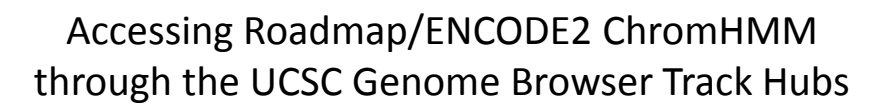

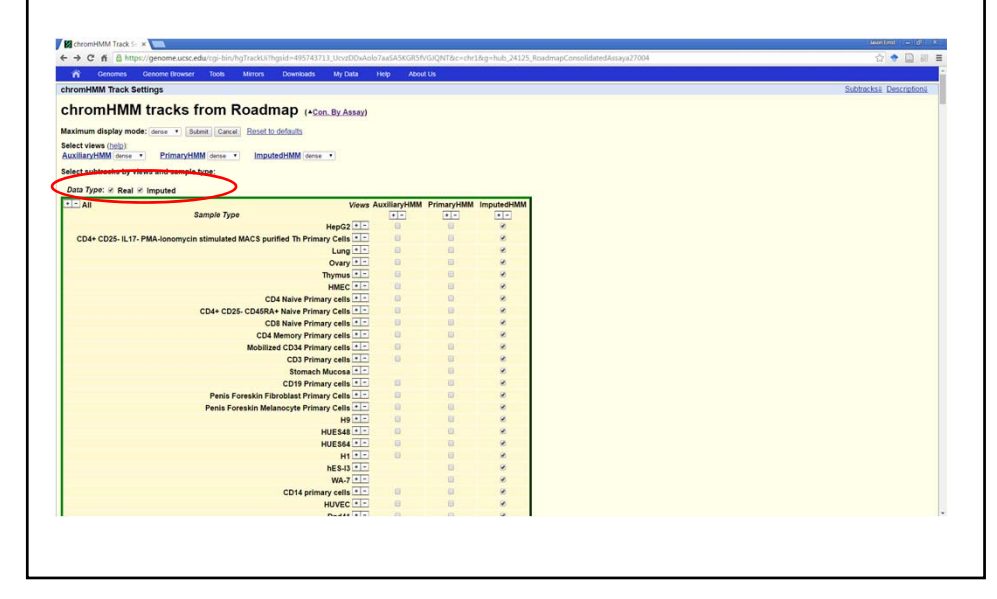

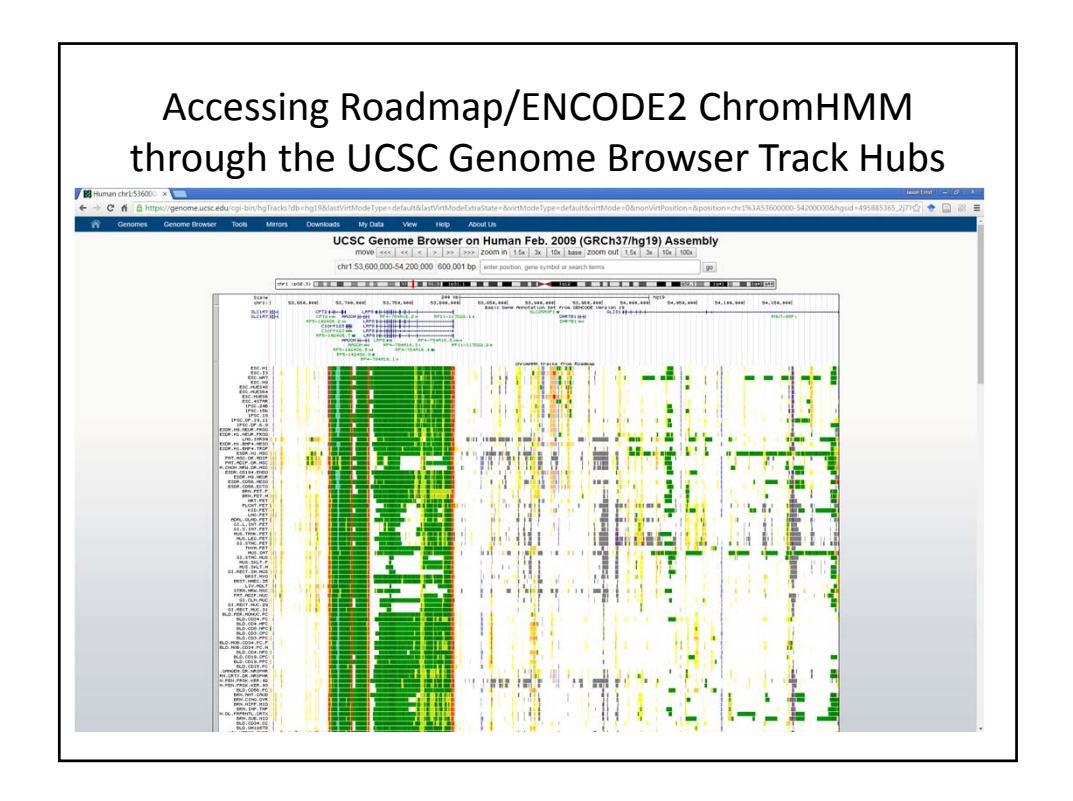

## Talk Outline

- Chromatin states analysis and ChromHMM
- Accessing chromatin state annotations for ENCODE2 and Roadmap Epigenomics
- Running the ChromHMM software

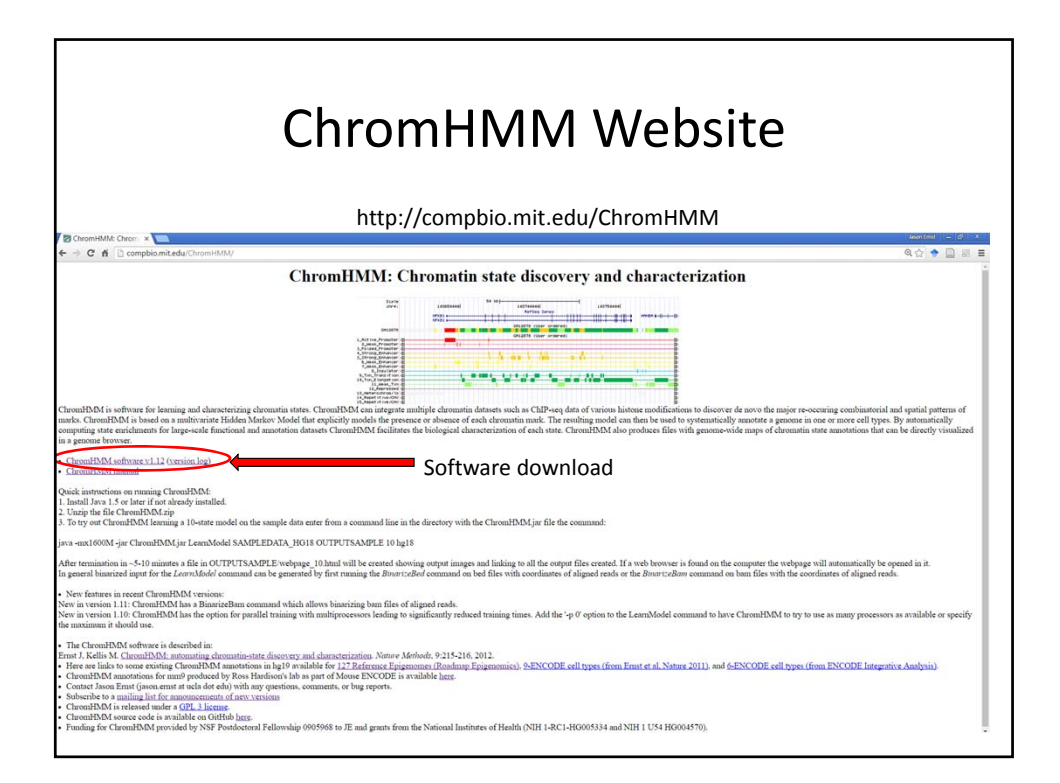

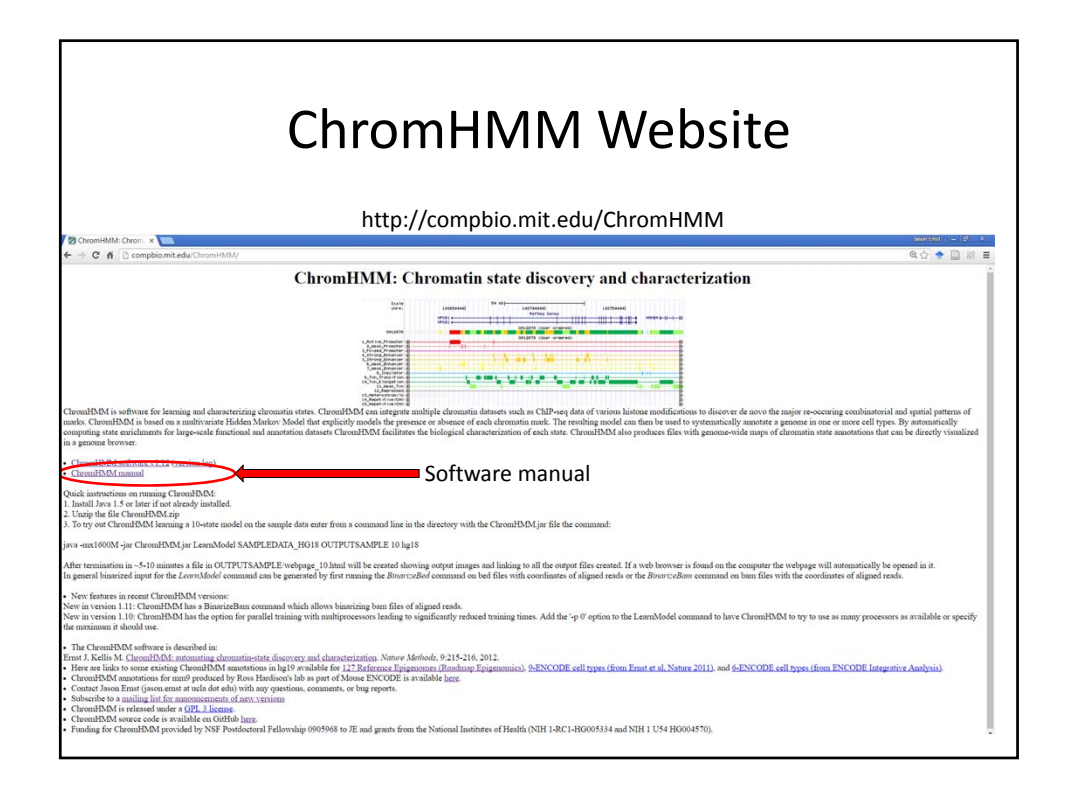

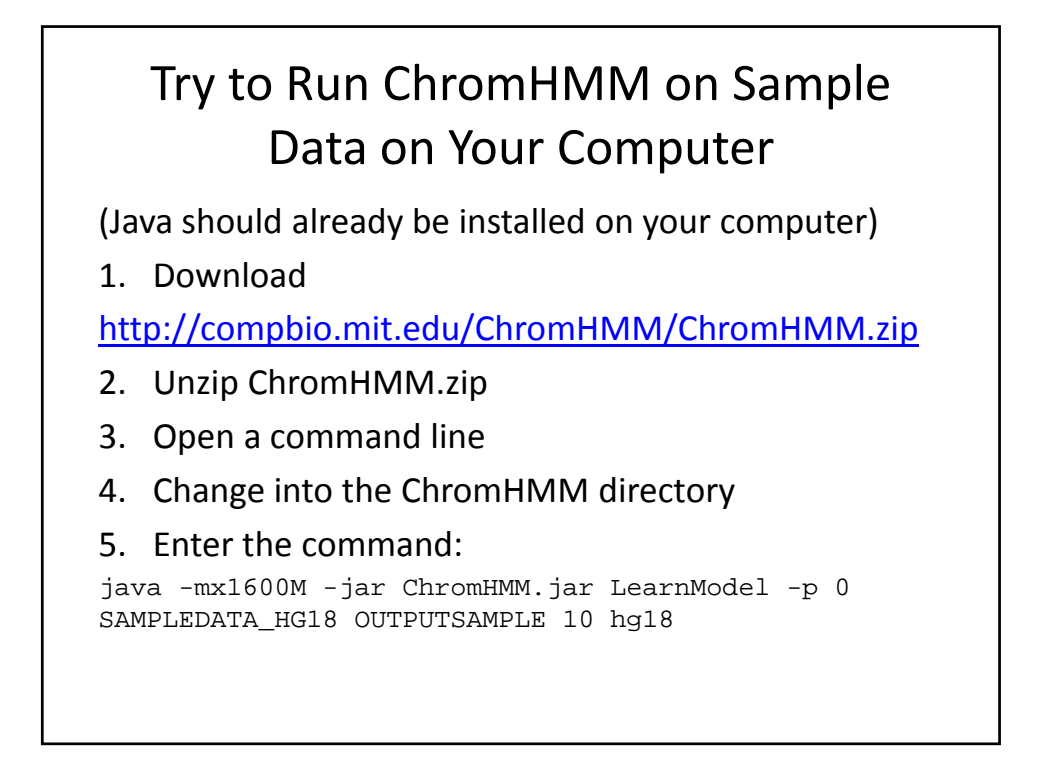

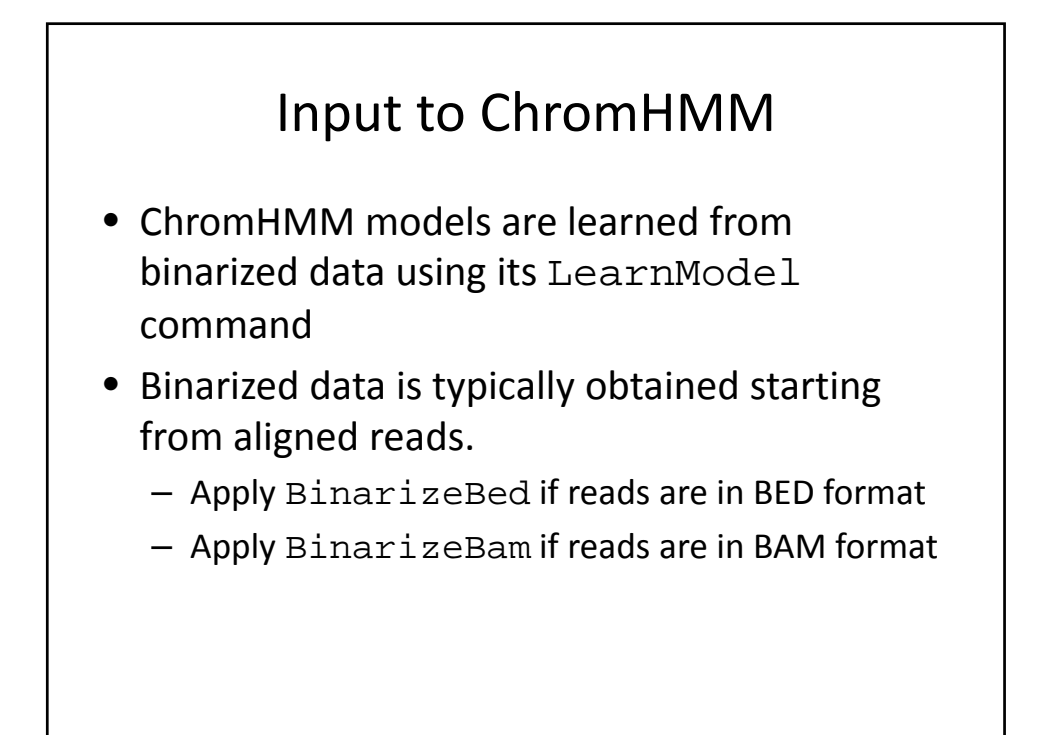

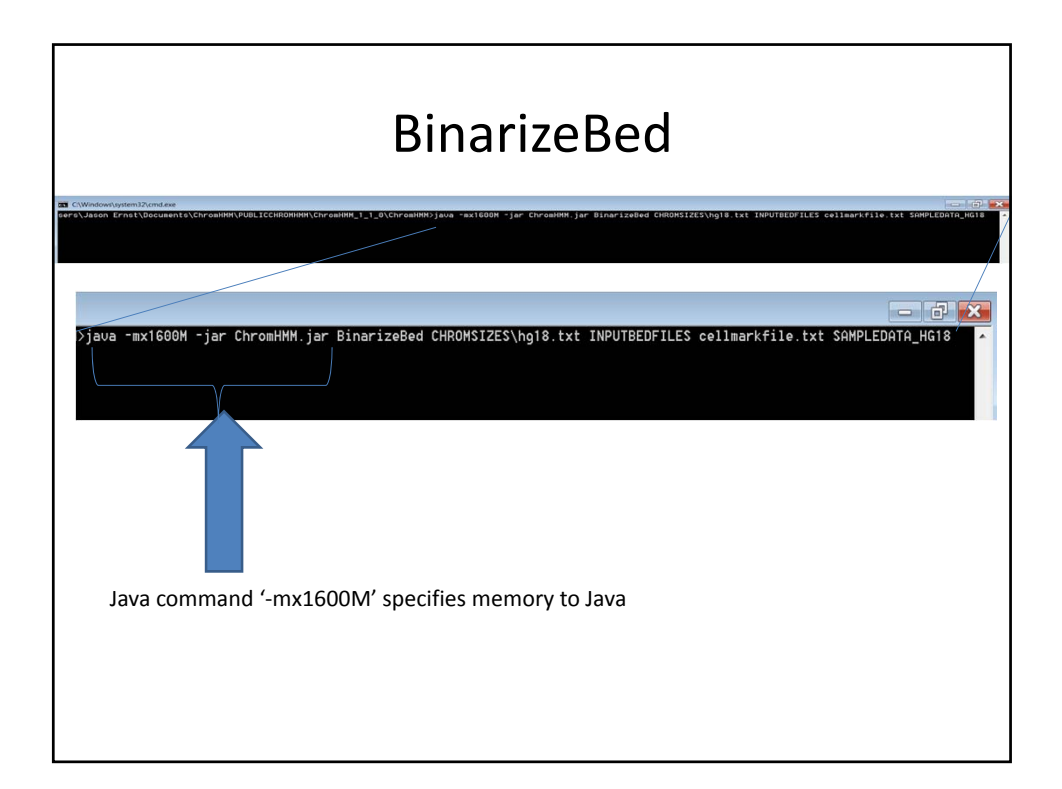

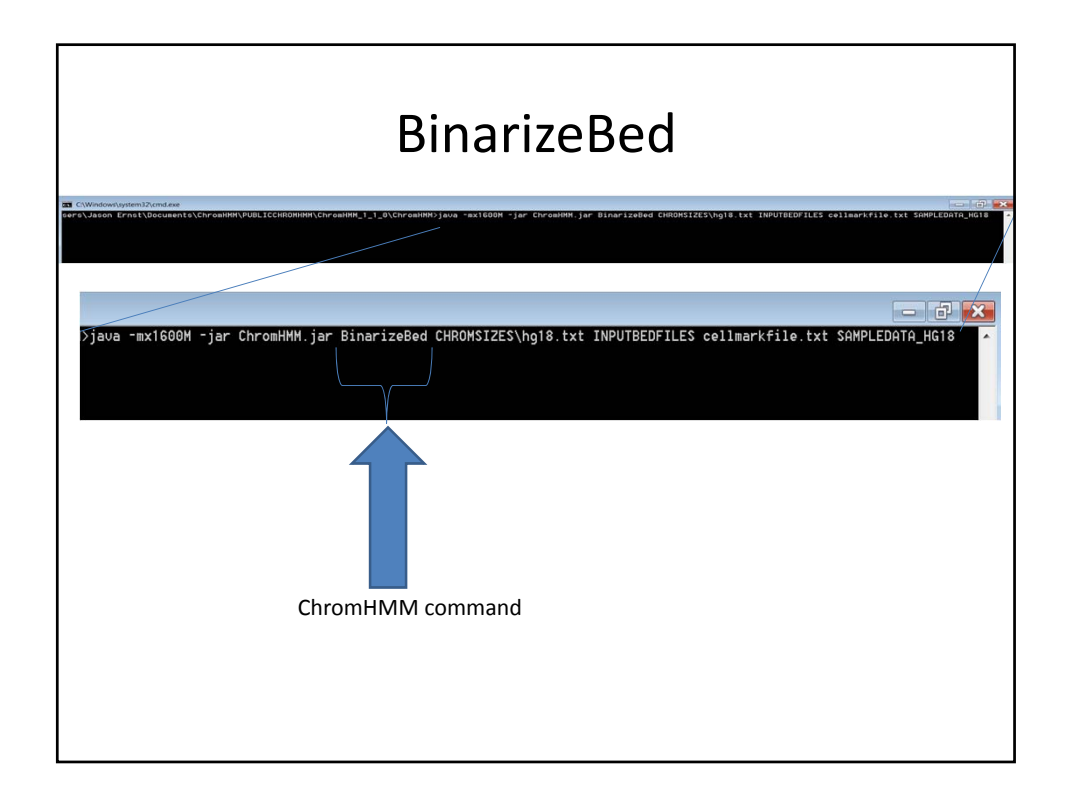

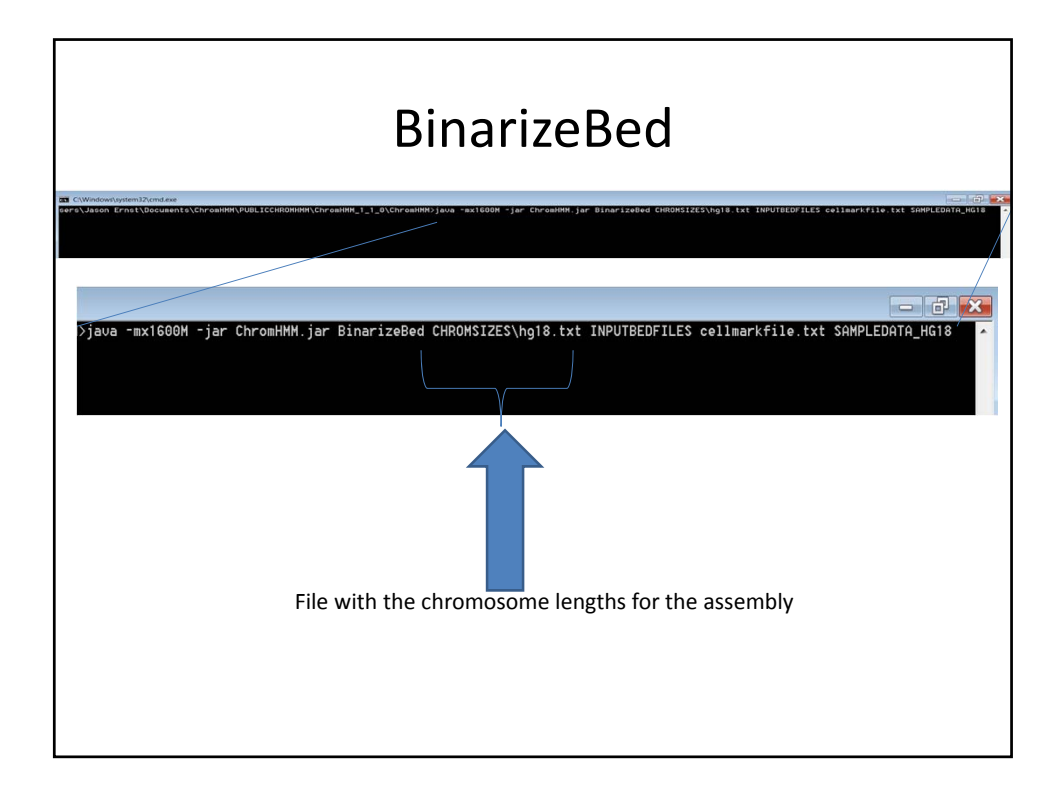

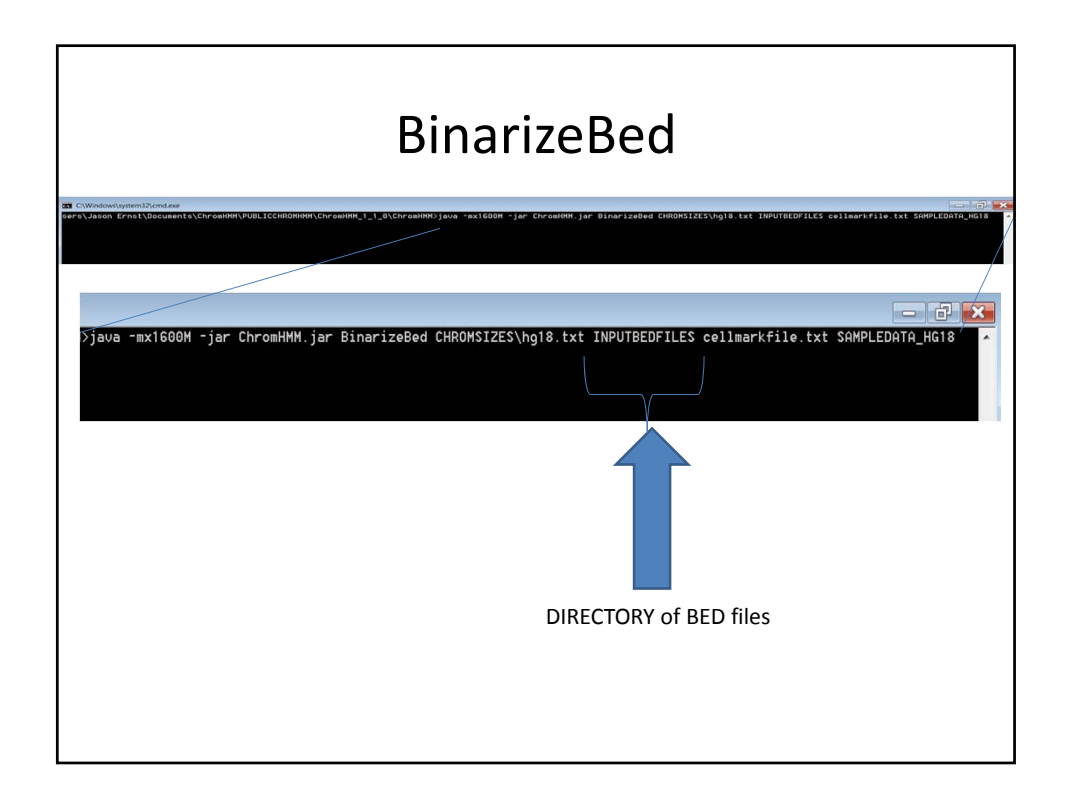

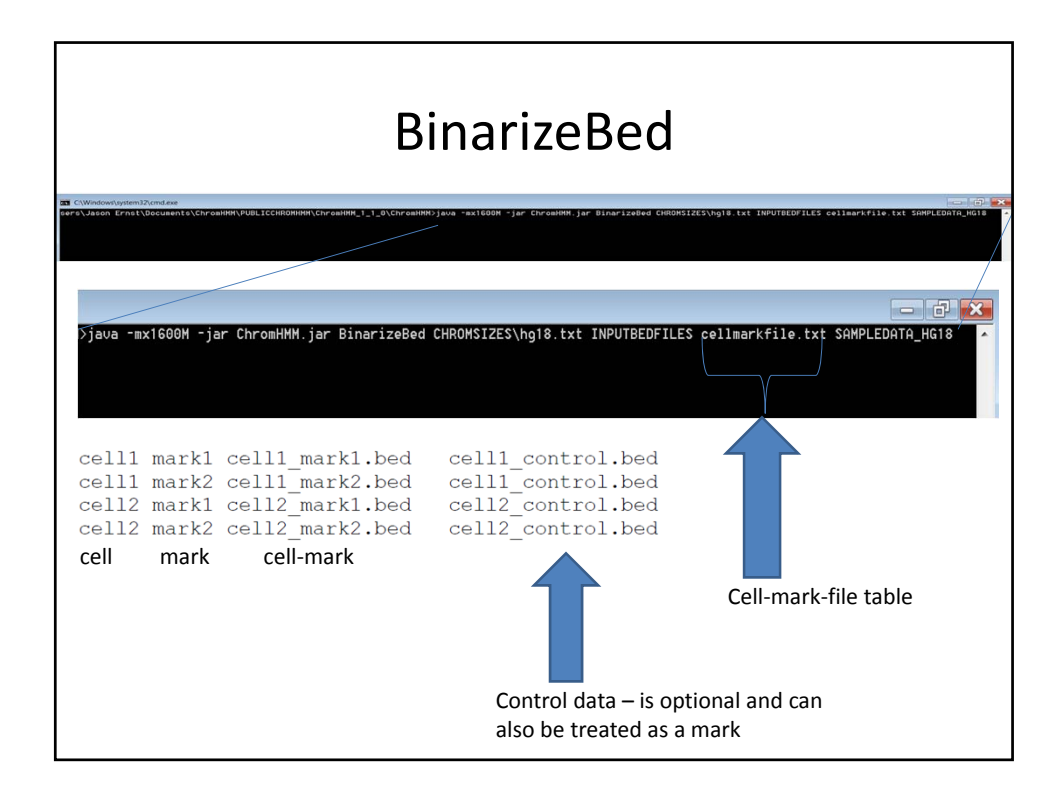

# BinarizeBed  $= 74$ .<br>Java -mx1600M -jar ChromHMM.jar BinarizeBed CHROMSIZES\hg18.txt INPUTBEDFILES cellmarkfile.txt ŞAMPLEDATA\_HG18 Output directory

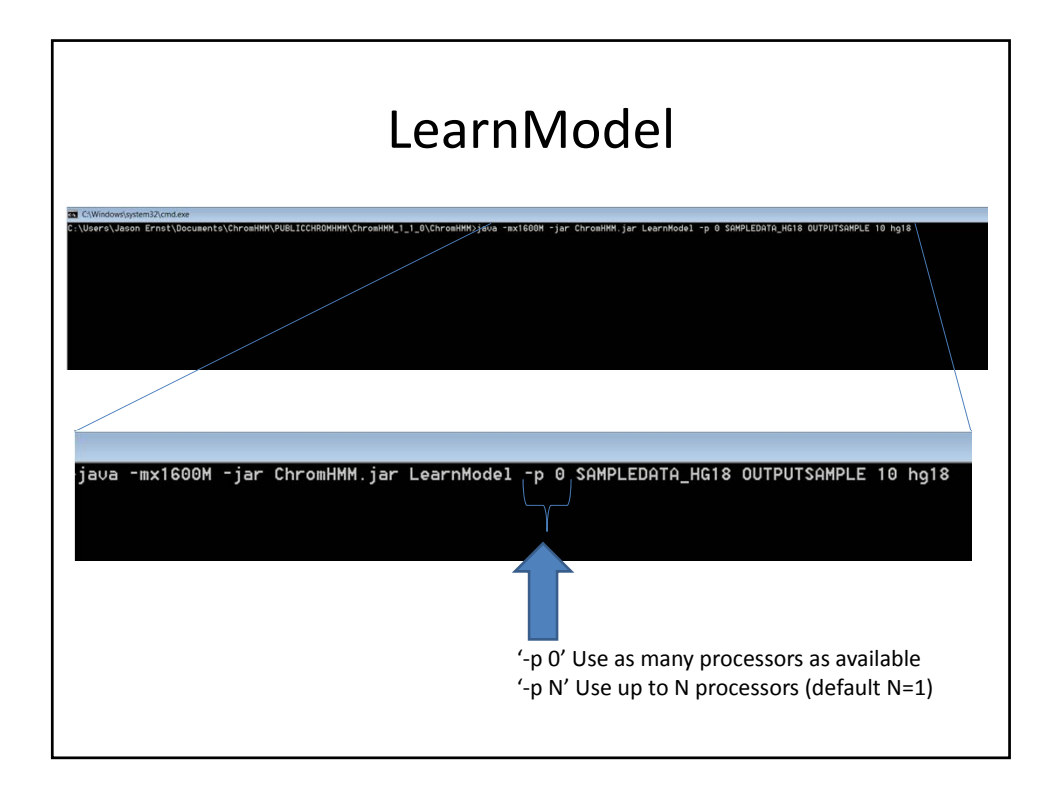

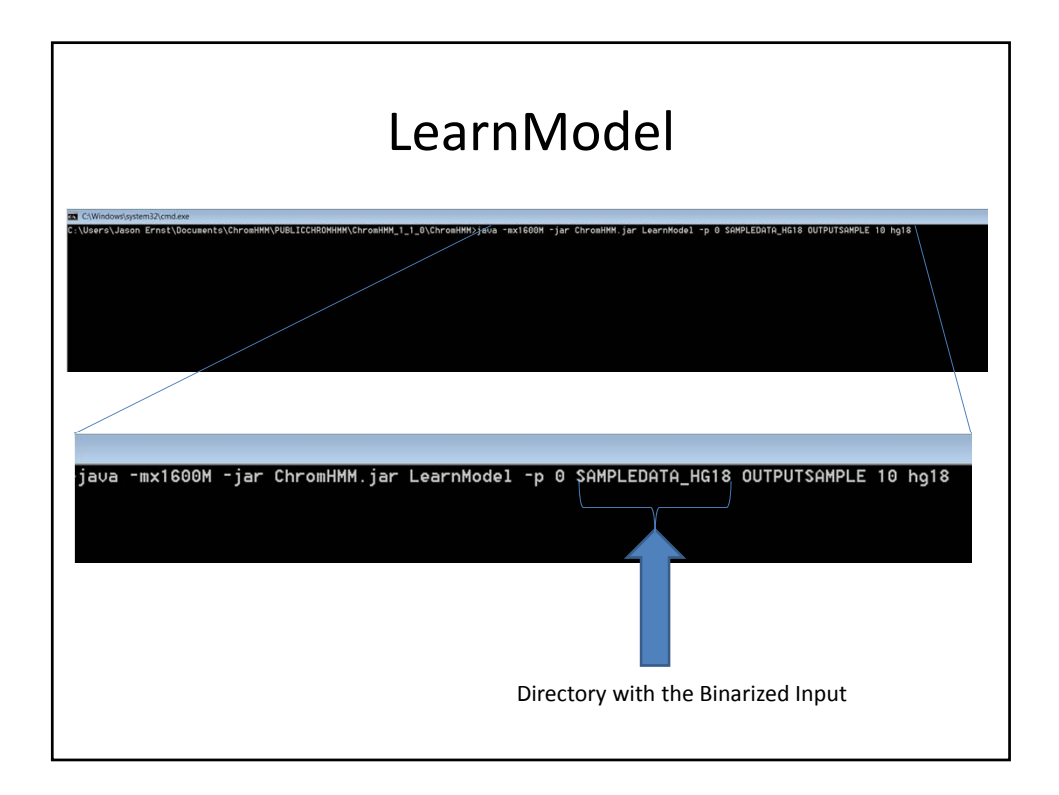

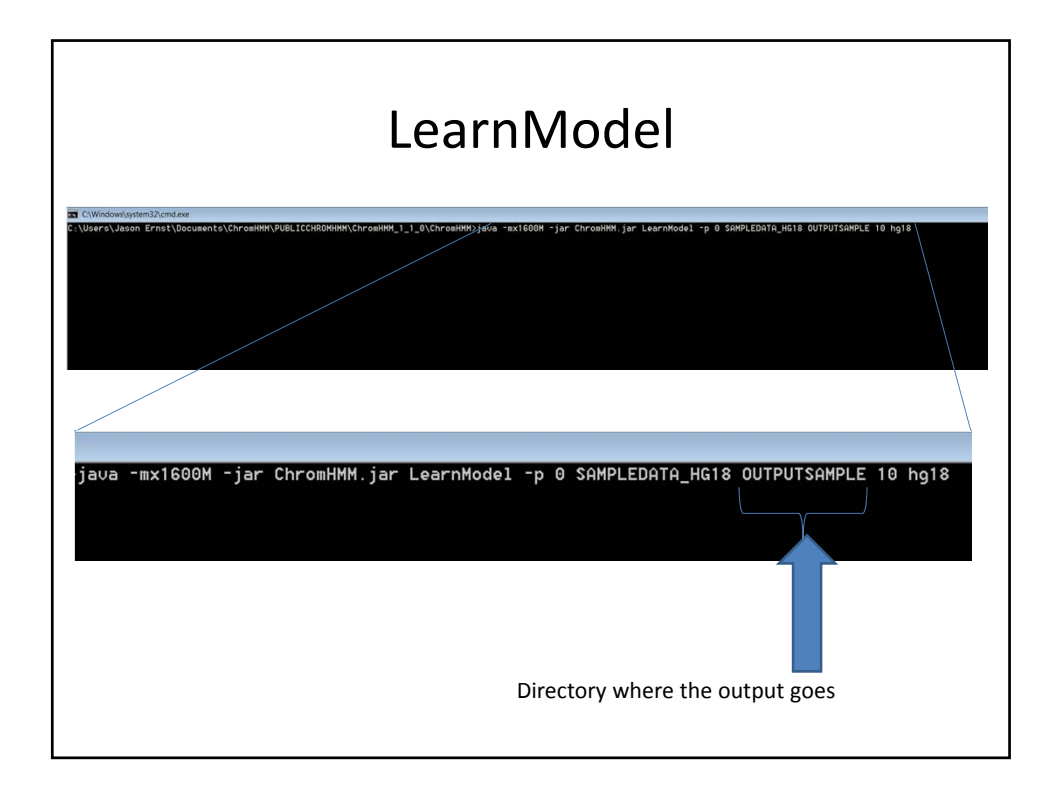

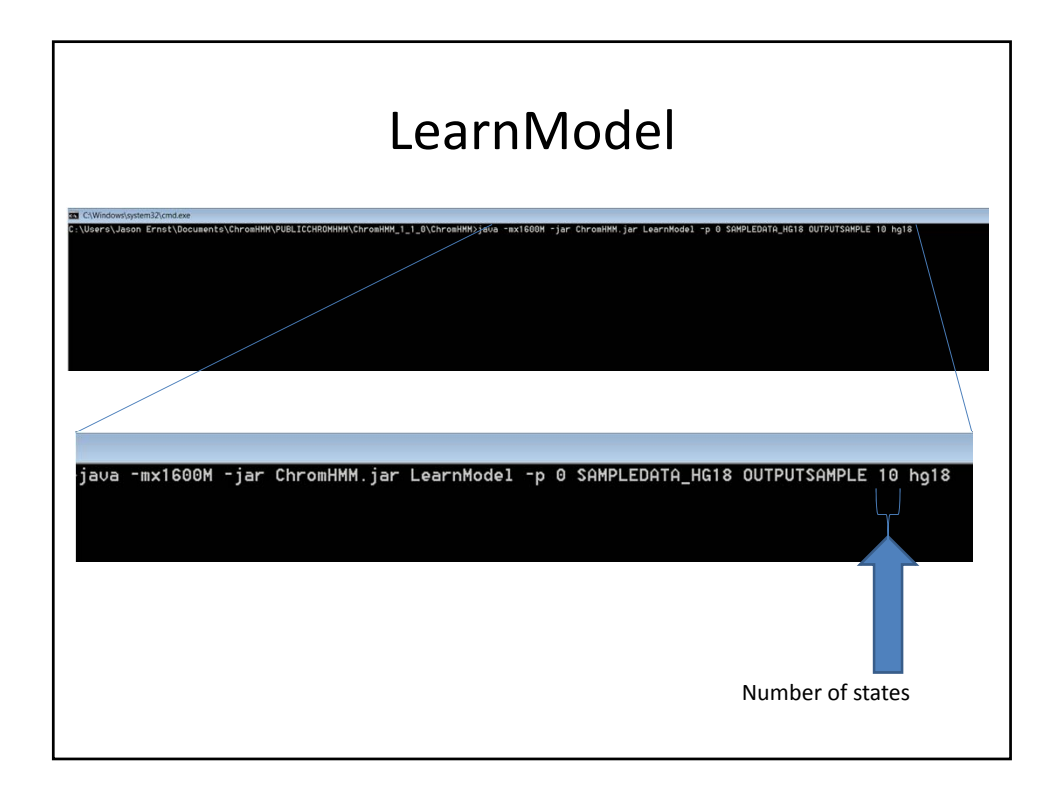

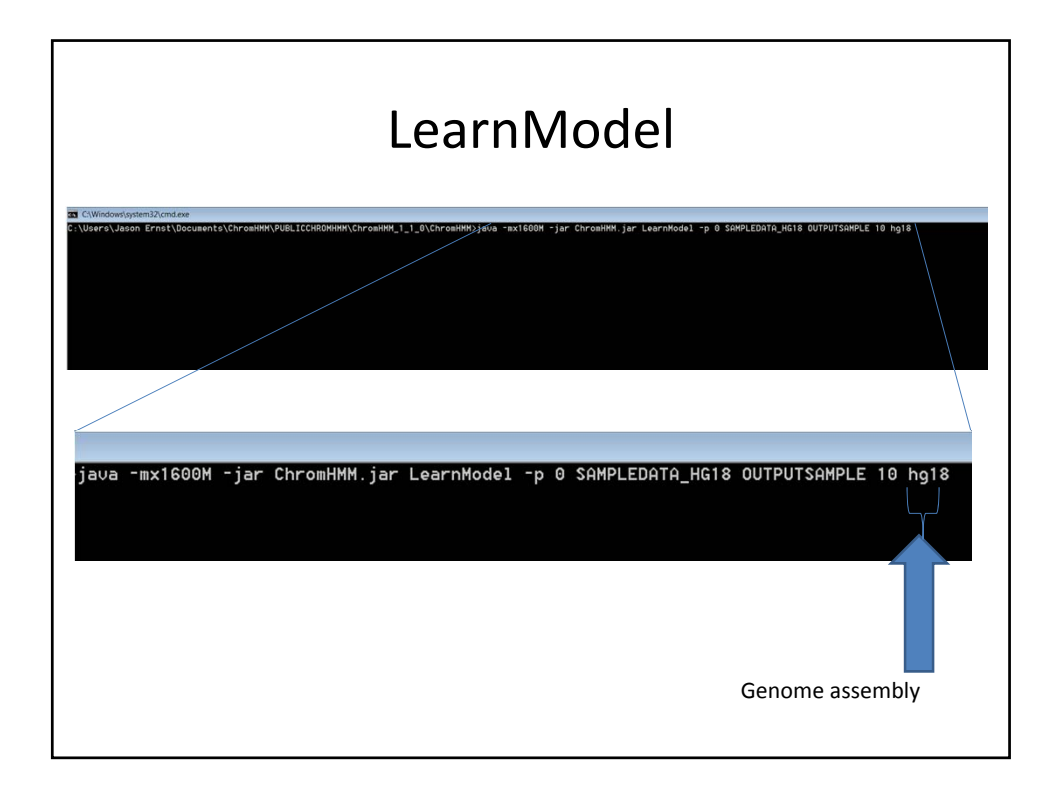

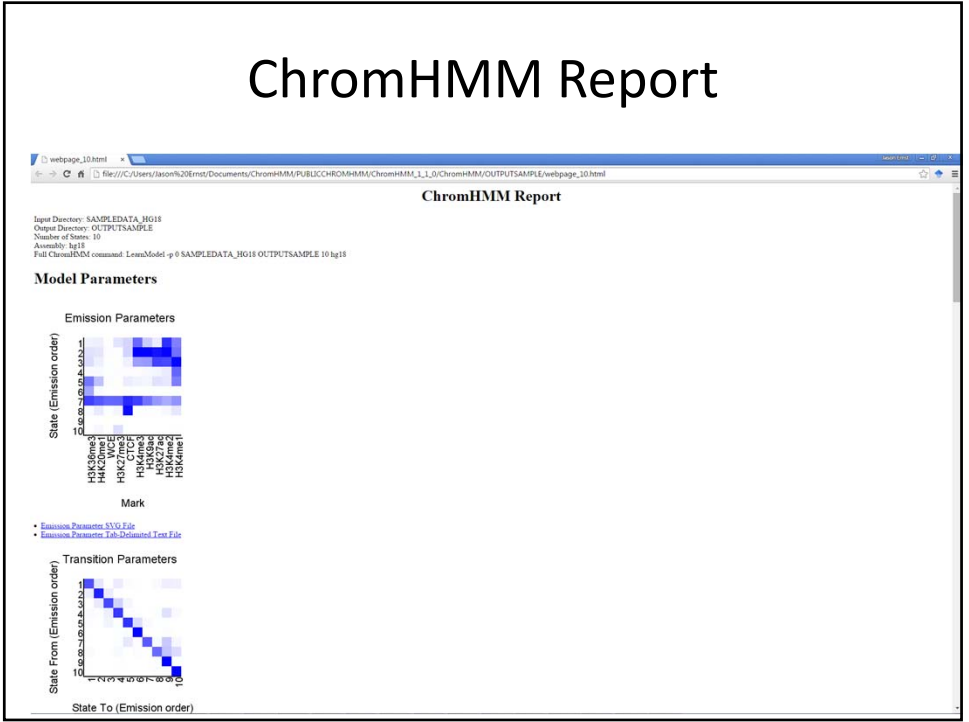

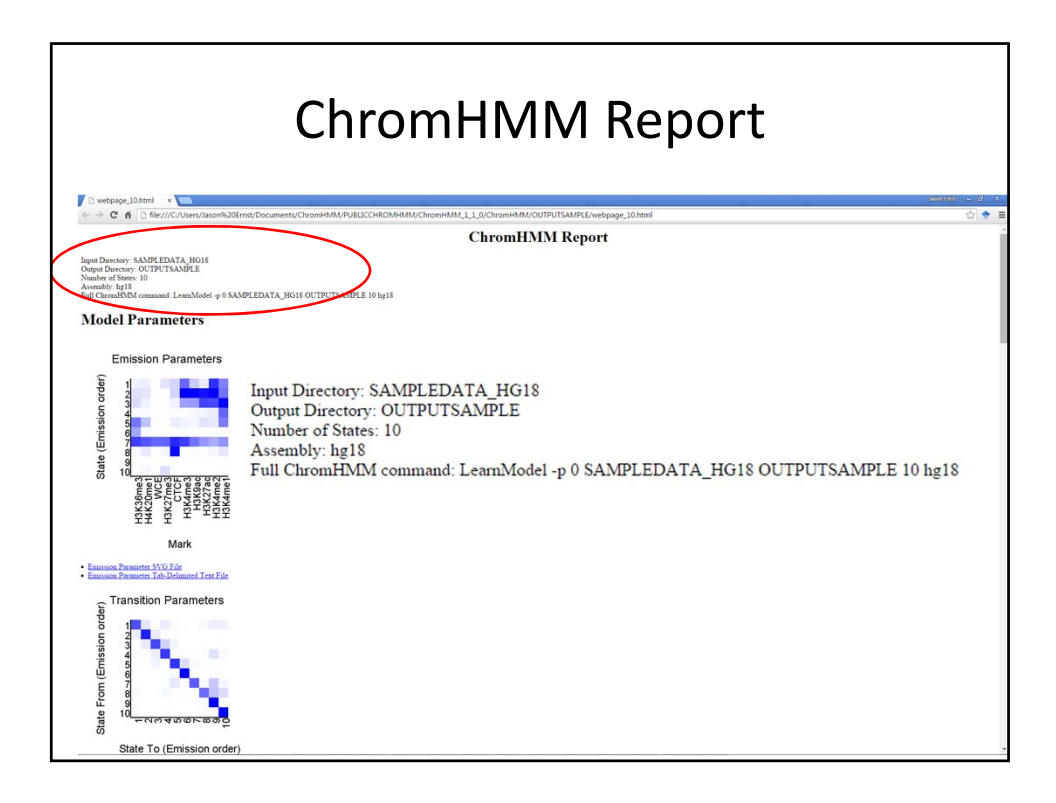

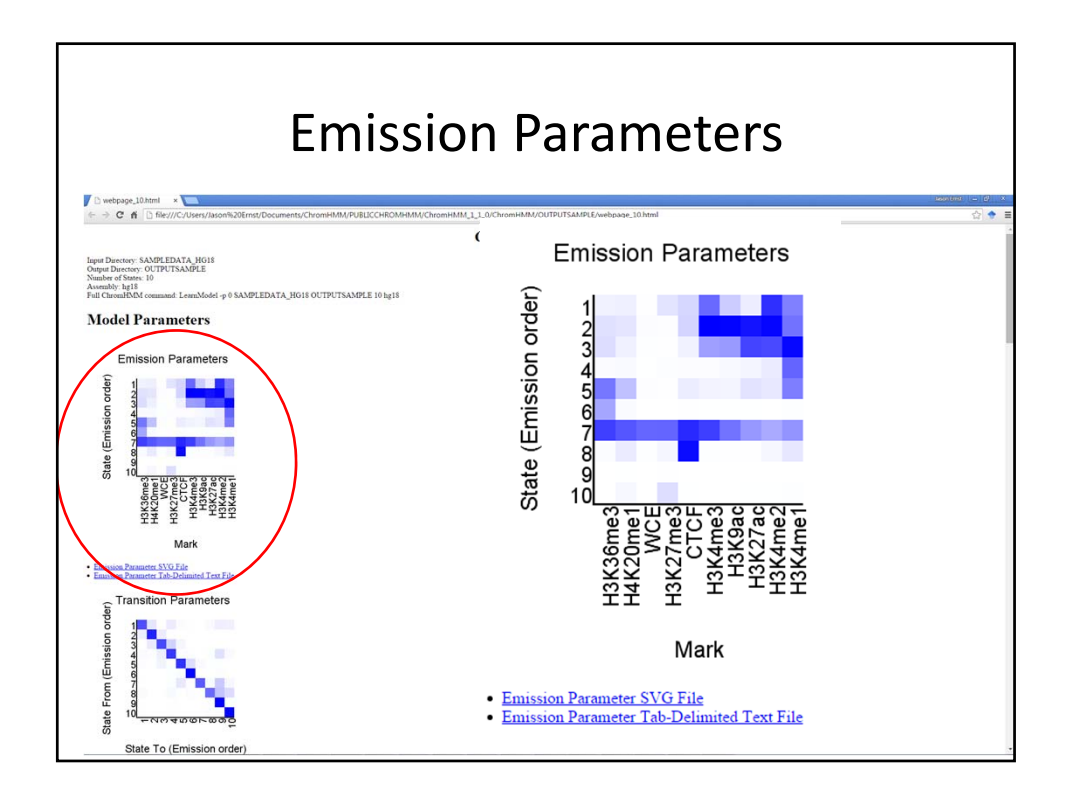

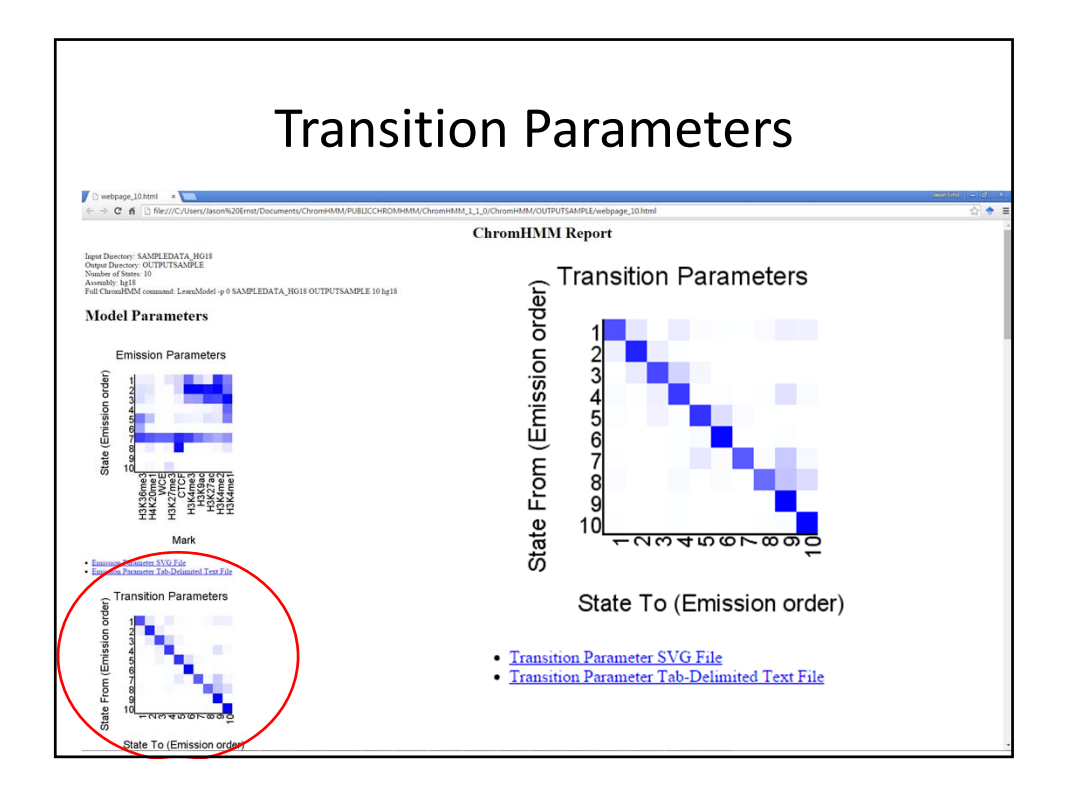

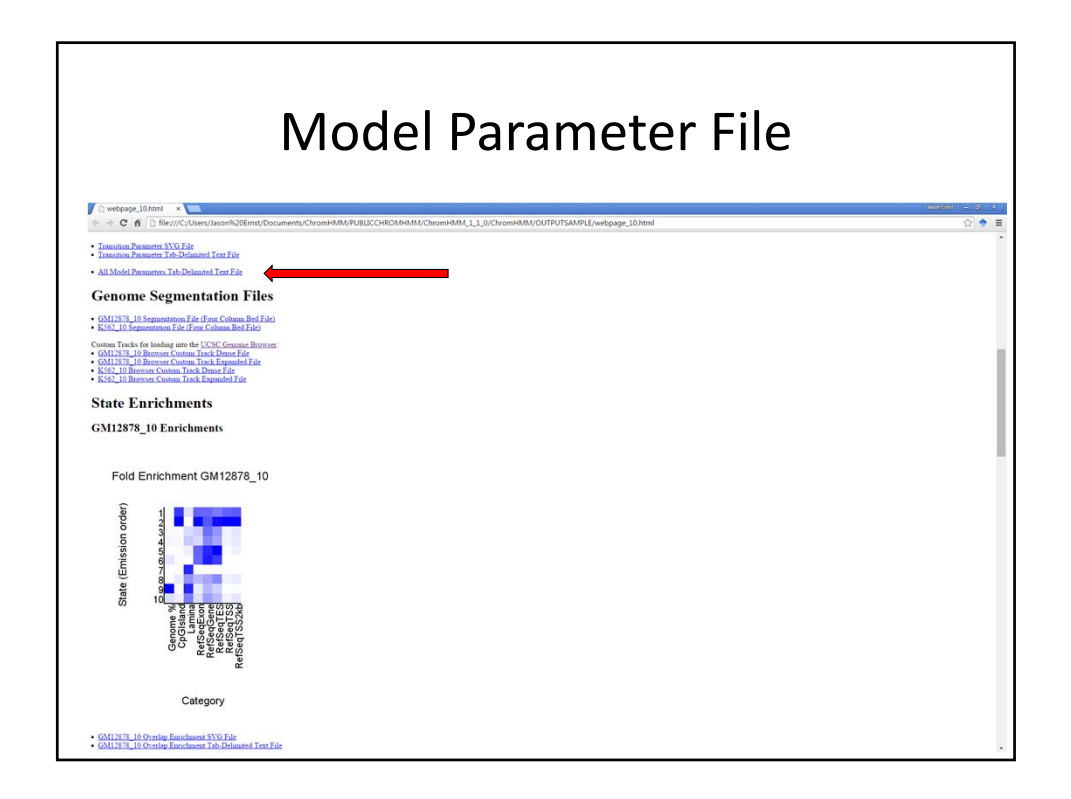

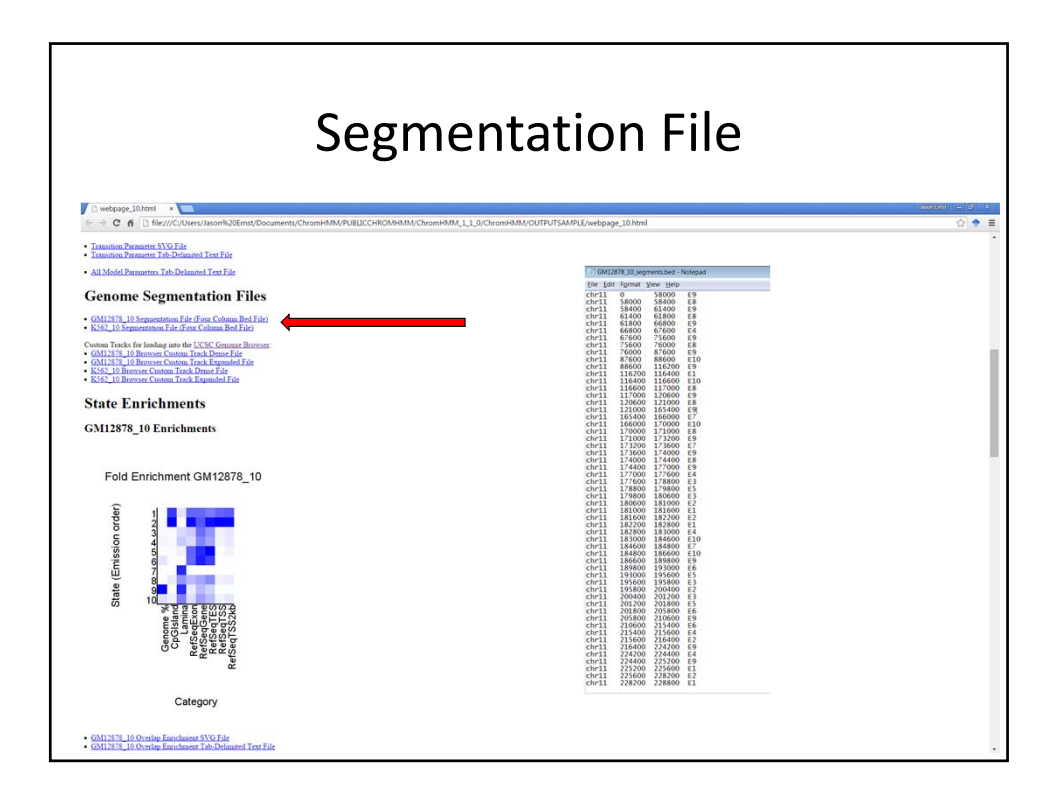

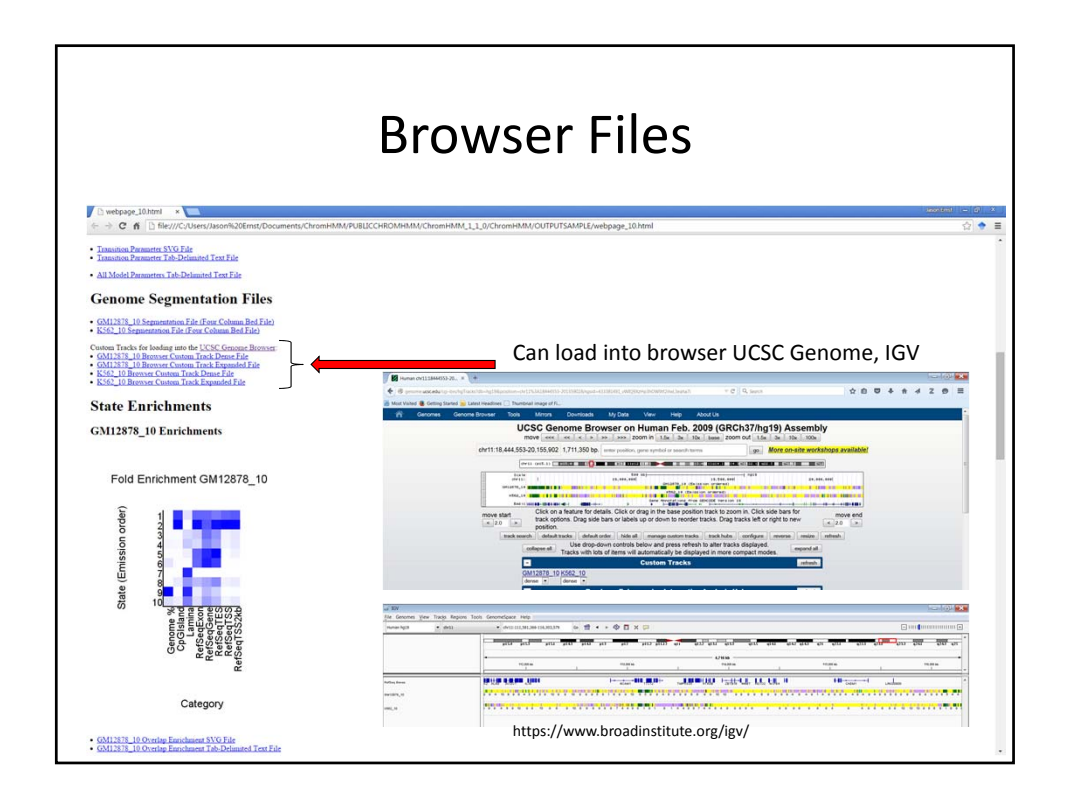

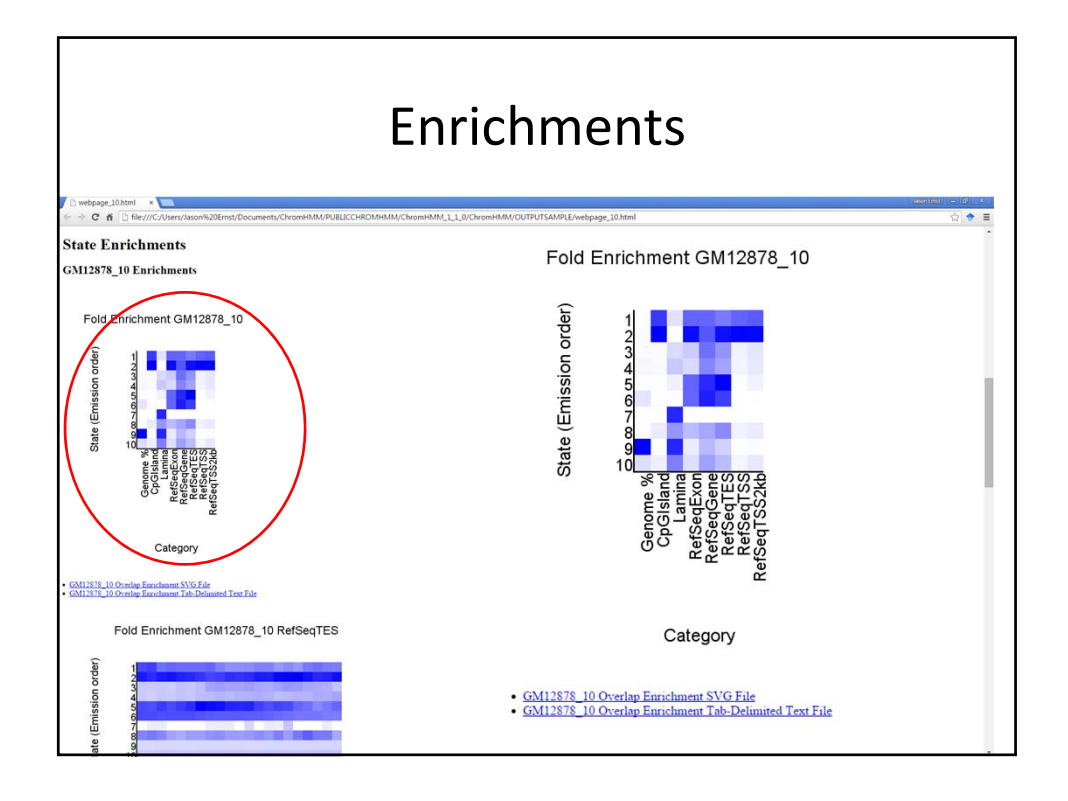

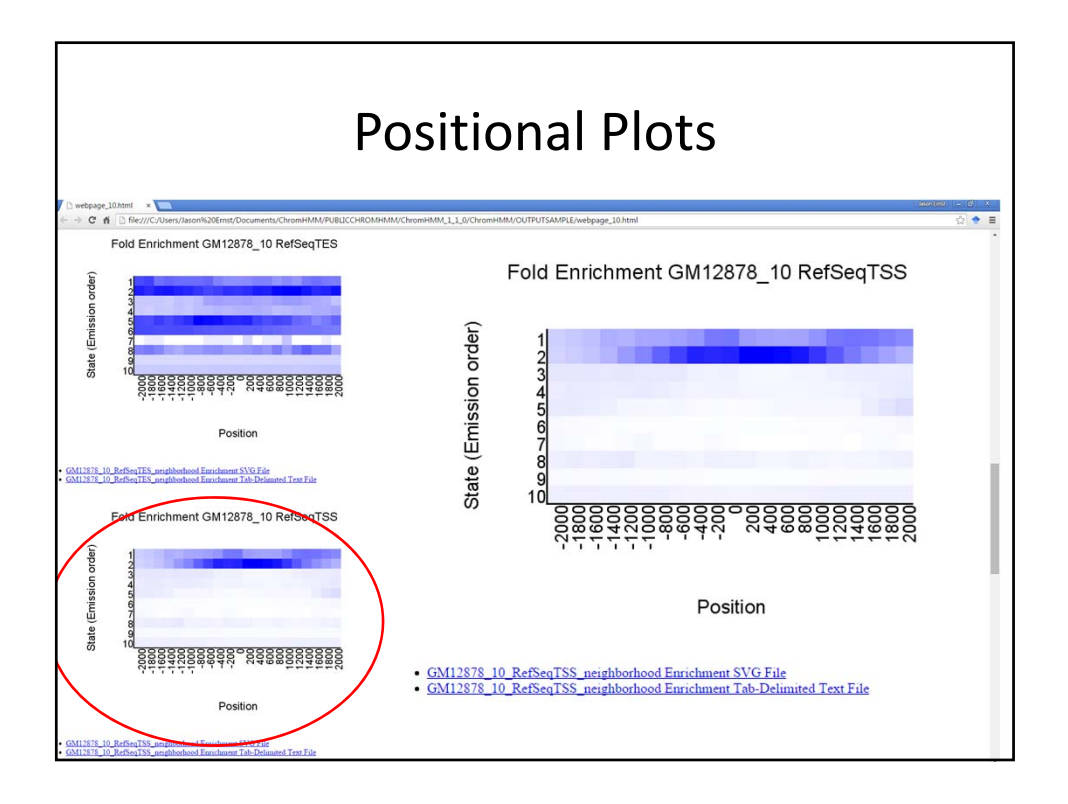

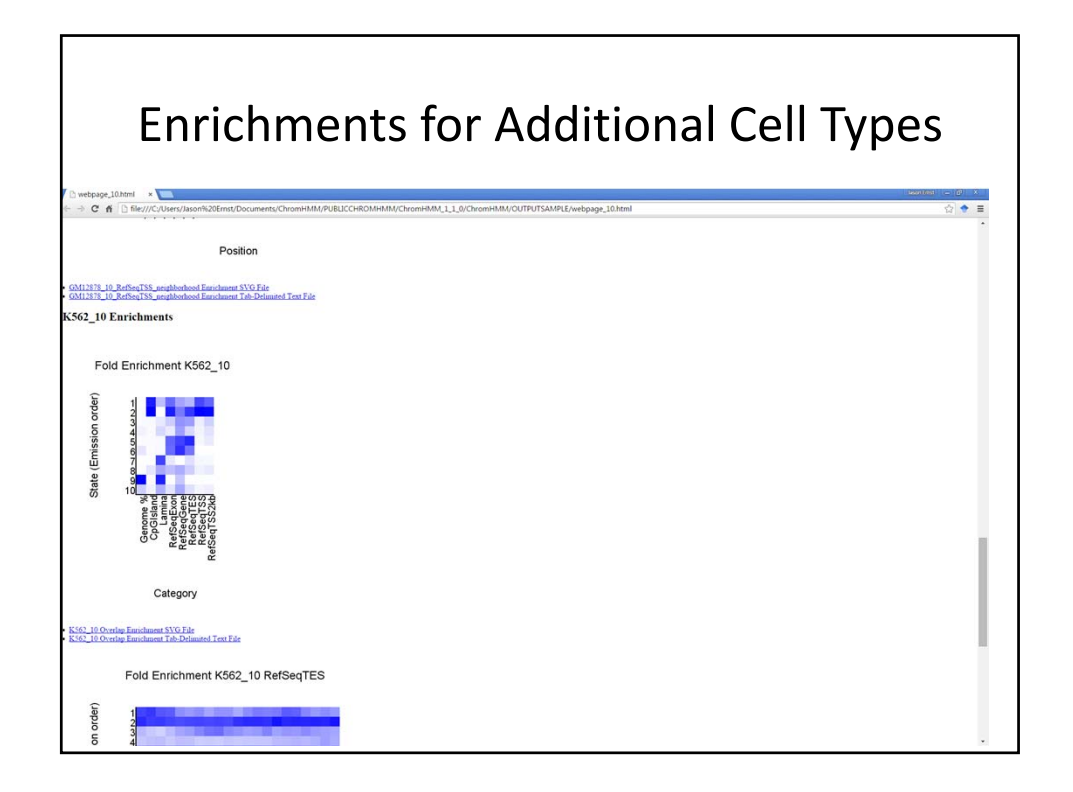

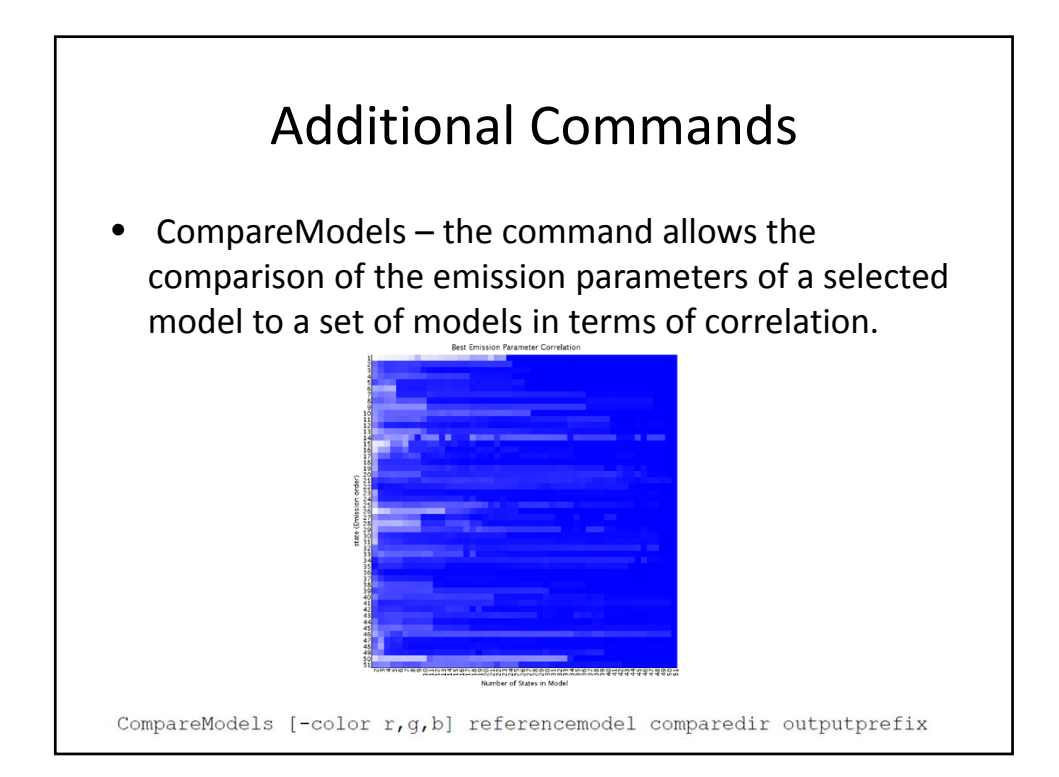

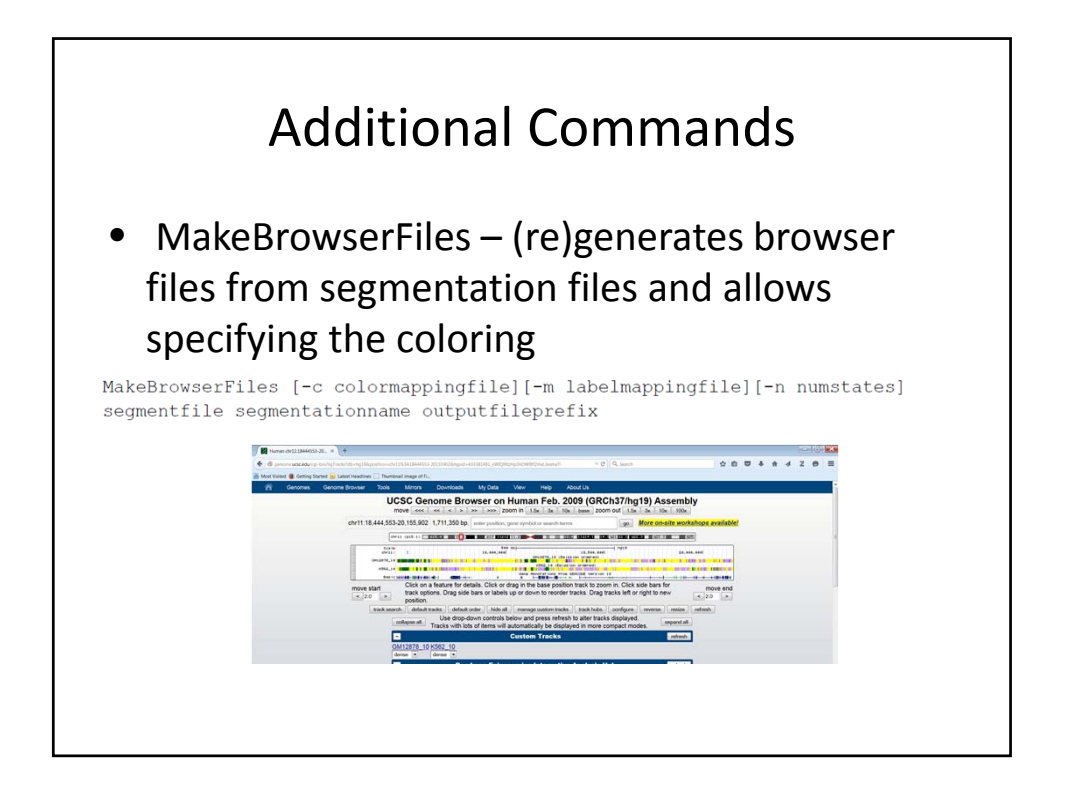

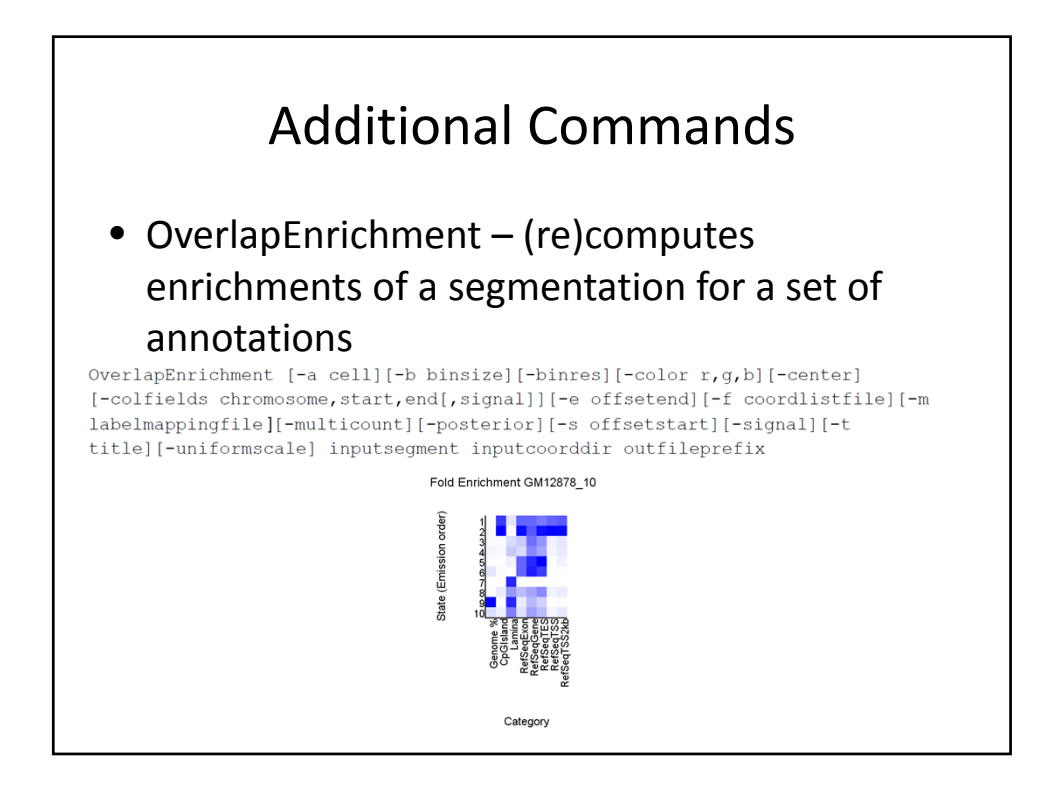

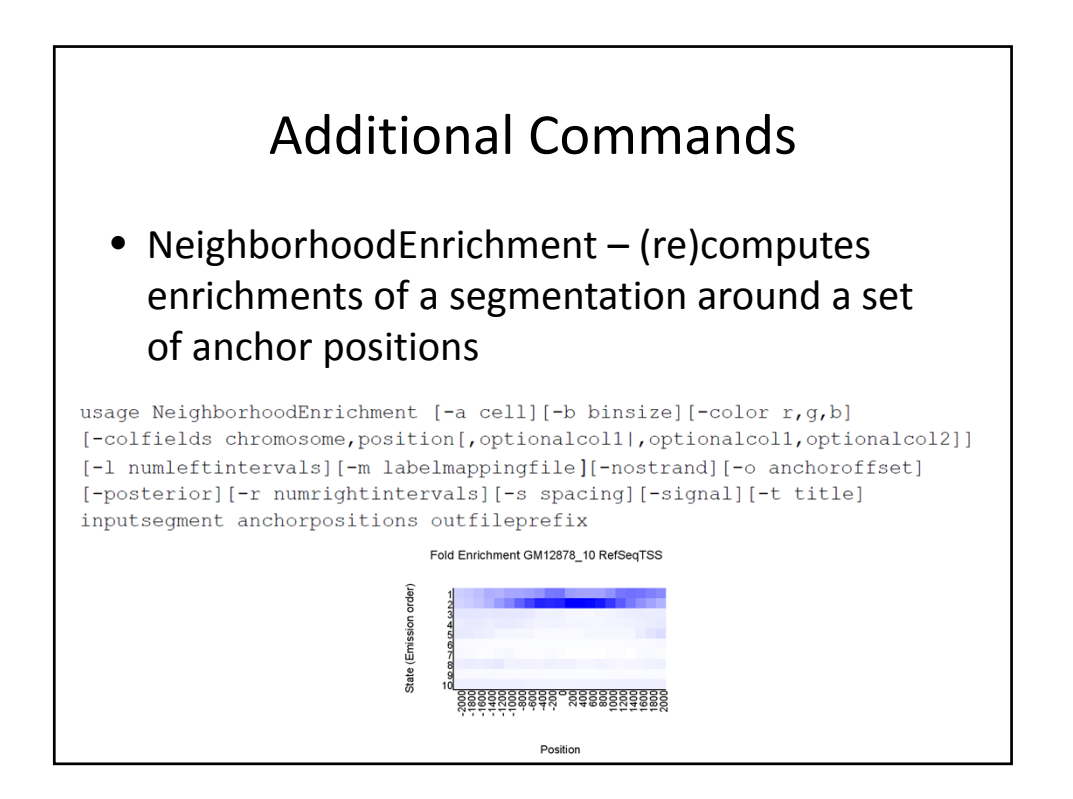

## Additional Commands

#### • Reorder – reorders the states of the model

usage: Reorder [-color r,g,b][-f columnorderingfile][-holdcolumnorder] [-i outfileID][-m labelmappingfile][-o stateorderingfile][-stateordering emission [transition] inputmodel outputdir

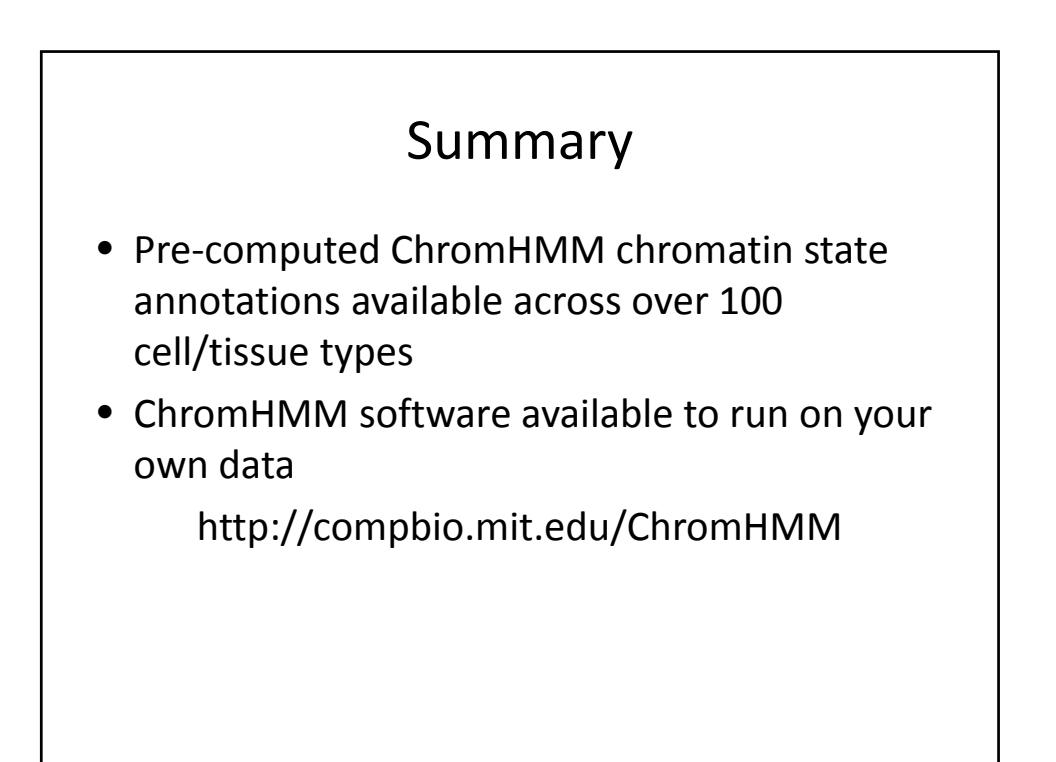

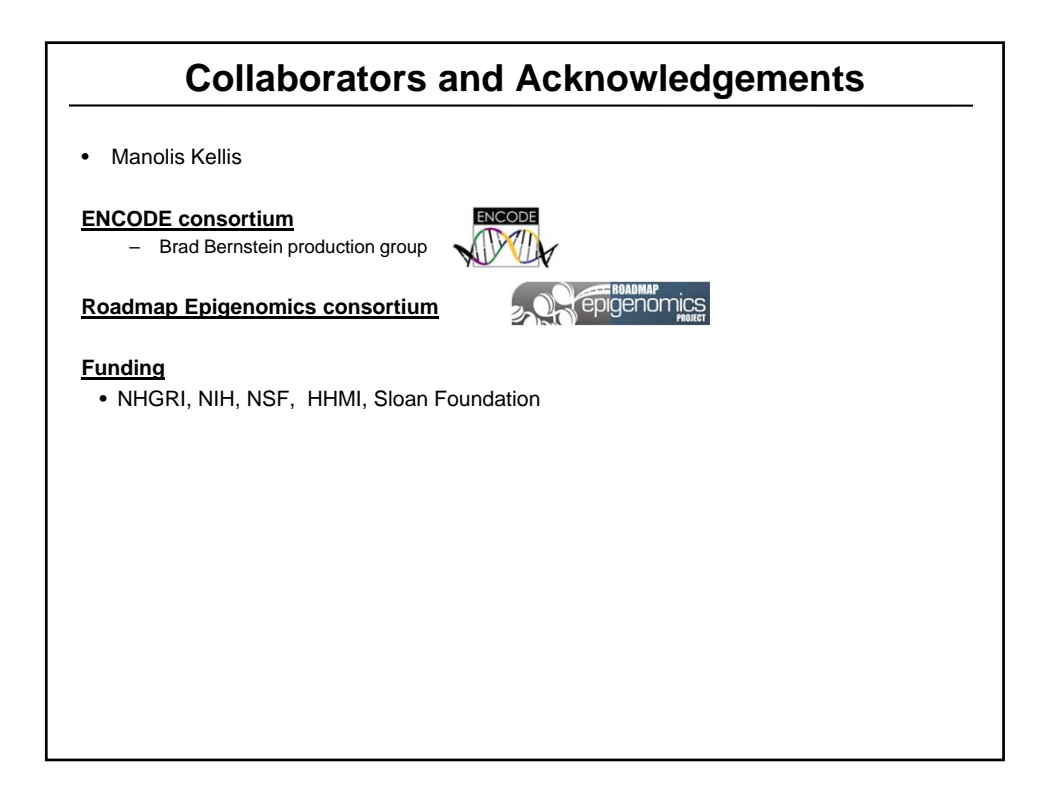